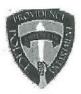

# PROVIDENCE POLICE DEPARTMENT AFTER INCIDENT REPORT

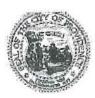

AIR ID (cont'd)

Officer - Years of Service

Officer - Age

Officer - Sex

Officer - Height

Officer - Weight

Officer - Race/Ethnicity

Officer - Prior Knowledge of Suspect

Officer - Purpose of Force Used

Officer - Verbal Use

Officer - Pursuit

Officer - Bodily Force Used

Officer - Injury

Officer - Restraints Used

Officer - Tool Used - Verbal Intent

Officer - Tool Used - USE

Officer - Effective Method Used

SRU OR NARCOTICS BUREAU

Additional SRU Officers

Additional Narcotics Bureau Officers

Number of Officers involved in incident

Supervising Sergeant

PPD-AIR-1657

12y/10m

38

Male

5'9"

220

African American

None

Effect arrest Defense of others

Commands

None

None

Visible Injury

**Cuffing Suspect Standing** 

Chemical

Chemical

Chemical

N/A

• []

• []

Charles Vieira

Officer - Digital Signature

Username

IP Address

Approved? (Inspecting Sergeant)

Time approved

Approved by

10,4.2.34

· Approved

2017-10-11 01:42:03

Charles Vieira

Use of force

: UOF2017-043 Received: Oct 18, 2017 01:20

Classification/Sub-classification:

Type of service being performed at time of incident: Dispersal

Reason for use-of-force: Combatitive Citizen

Officer assessment of citizen condition: Alchohol

Citizen was injured: Yes

Citizen was taken to hospital: No

Citizen was charged/arrested in relation to the incident: Yes Officer was injured: No

Officer was taken to hospital: No

Distance Officer was from Involved Citizen: 1 feet to 3 feet

Involved Citizen Build: Medium

Involved Citizen Height: 5'7" to 5'9"

#### Involved citizen:

### Aleandro Martinez Escobar

Resistance(s):

Active

Injuries/conditions:

### Officers involved:

Ptlm

Officer current info:

Snapshot - officer information at time of incident:

Badge/ID no:

: Uniform

: Patrol

Rank/title: Ptlm

Age: 49 Years of employment: 11 Years with unit:

Off duty: No Off duty employed: No

Use(s) Of Force:

Hands: Effective

#### Officer current info:

- : Uniform
- : Patrol
- : District 2

#### Snapshot - officer information at time of incident:

### Badge/ID no:

- : Uniform
- : Patrol
- : District 2
- Rank/title:

Age: Years of employment: Years with unit:

Off duty: No Off duty employed: No

Use(s) Of Force:

Hands: Effective

### Summary:

On 9/30/17 at approximately 0105 hours, Police were on an overtime detail at The Strand, located at 79 Washington Street, when a male subject later identified as Alejandro Martinez Escobar (95) was escorted out of the club for causing a disturbance inside. While outside the club Escobar tried to forcefully reenter the club and attempted to push the door man out of the way to reenter. Police asked Escobar numerous times to leave the area and he began to become belligerent and threaten Police. Escobar than threw a full water bottle at Patrolman striking him in the upper left arm. Police then attempted to place the subject into custody but the subject began to pull away from Police flailing his arms. Police then had to take the subject to the ground in order to attempt to place him into custody. Escobar continued to flail and resist while on the ground while being placed in handcuffs. It should be noted that when Escobar was taken to the ground he sustained a car 315 was notified. Escobar was charged with Disorderly Conduct and Resisting and held for the next session of 6th District Court. Subject was run via ch. 4 which confirmed an active Warrant out of Pawtucket PD for a Stolen Vehicle DOW(12/14/16). Pawtucket PD was notified.

A supervisors use of force inquiry was completed by Sgt Charles Vieira and found to be within policy

#### When/where:

Date/time occurred: Sep 30 2017 01:20

Address: 79 Washington St Providence RI 02903

County: Providence

#### Status/assignment information:

Status: Completed Priority: Low

Opened: 10/18/2017 Assigned: Due: Completed: 10/18/2017

Disposition: Justified/Within Policy

Unit assigned: OPR Handled at field/unit level: No

Investigator assign: Sergeant Stephen Gencarella Supervisor assign: Captain Alyssa DeAndrade Source of information: Commanding Officer

### Organizational component(s):

- : Uniform
- : Patrol
- : District 2

Entered by: Sergeant Stephen Gencarella on Oct 18, 2017 at 16:03

### Providence Police Department Supervisor Use of Force Inquiry

|                                                                            | t Information                                                             |
|----------------------------------------------------------------------------|---------------------------------------------------------------------------|
| Date of Report: 09-30-17                                                   | Date & Time of Incident: 09-30-17                                         |
| Location of Incident: 79 Washington Street Reason for Force: Effect Arrest | Post: Detail CCR #: 17-101799                                             |
| Type of Force Used (check all that apply):                                 |                                                                           |
| Physical ⊠ OC □ ASP □                                                      | CED Firearm Other                                                         |
|                                                                            |                                                                           |
| Individu                                                                   | al Information                                                            |
| Name: Alejandro Martinez Escobar                                           | 01.10                                                                     |
| Address: NPA                                                               | City: NPA State: Zip: Secondary #:                                        |
| Phone #:<br>Suspect Complaint of Injury: Yes ☐ No ☒                        | Suspect Visible Injury                                                    |
| Transported to Medical Facility: Yes No 🗵                                  | Location of Facility: N/A                                                 |
| Type of Injury, if any:                                                    |                                                                           |
| Nature of Charges / Arrest: Disorderly/Resisting/Arrest W                  | arrant (out of Pawtucket PD)                                              |
|                                                                            |                                                                           |
|                                                                            | nformation - # 1                                                          |
| Officer Name: FID#: Employee #:                                            | Age: 45 Sex: Male                                                         |
| Rank: Patrol Officer Post Assigned: Det                                    | - NO. 1 1 1 4 1 1 1 1 1 1 1 1 1 1 1 1 1 1 1                               |
| Officer Injured: Yes \( \subseteq \text{No } \text{\$\infty}               | Transported to Medical Facility: Yes ☐ No ☒                               |
| Location of Facility: N/A                                                  | Type of Injury: N/A                                                       |
|                                                                            |                                                                           |
|                                                                            | nformation - # 2                                                          |
| Officer Name                                                               | Age: 49 Sex: Male                                                         |
| FID#: Employee #: Employee #: Post Assigned: Del                           |                                                                           |
| Officer Injured: Yes \( \sum \ No \( \sum \)                               | Transported to Medical Facility: Yes \( \subseteq \text{No } \subseteq \) |
| Location of Facility: N/A                                                  | Type of Injury: N/A                                                       |
|                                                                            |                                                                           |
|                                                                            | nformation - # 3                                                          |
| Officer Name:                                                              | Acci                                                                      |
| FID#: Employee #: Rank: Post Assigned:                                     | Age: Sex: Division: Years Employed:                                       |
| Officer Injured: Yes No                                                    | Transported to Medical Facility: Yes \( \square\) No \( \square\)         |
| Location of Facility:                                                      | Type of Injury:                                                           |
|                                                                            |                                                                           |
|                                                                            | nformation - # 4                                                          |
| Officer Name:                                                              | A                                                                         |
| FID#: Employee #:                                                          | Age: Sex: Division: Years Employed:                                       |
| Rank: Post Assigned: Officer Injured: Yes No                               | Transported to Medical Facility: Yes \( \square\) No \( \square\)         |
| Location of Facility:                                                      | Type of Injury:                                                           |
|                                                                            |                                                                           |
| Officer I                                                                  | nformation - # 5                                                          |
| Officer Name:                                                              | A                                                                         |
| FID#: Employee #:                                                          | Age: Sex:                                                                 |
| Rank: Post Assigned: Officer Injured: Yes No                               | Division: Years Employed: Transported to Medical Facility: Yes ☐ No ☐     |
| Location of Facility:                                                      | Type of Injury:                                                           |

# Providence Police Department Supervisor Use of Force Inquiry

### Narrative

| On 9/30/17 at approximately 0120 hours, I was notified by PtIm that he and PtIm had arrested an individual identified as Alejandro Martinez Escobar (95) for disorderly conduct and resisting arrest while on the club detail at the Strand. At this time PtIm notified me that the subject had been denied re-entry after already being thrown out for causing a disturbance inside. Escobar also attempted to push a door man out of the way in his attempt to re-enter. Further advised me that he and PtIm asked Escobar numerous times to leave the area and he became increasingly belligerent, threatening police. Escobar then threw a full water bottle at Patrolman striking him in the left arm. Police attempted to place the subject into custody but the he began to pull away from them, flailing his arms. Police then took the subject to the ground in order to safely place him into custody. It should be noted that while on the pavement, Escobar sustained a |
|----------------------------------------------------------------------------------------------------|
| Due to a busy club night and set up for multiple club closings in the downtown area and Eastside area, I was unable to immediately respond to the scene. I did however respond back a short time later but the club bouncers were dealing with other unruly patrons. Escobar had also already been transported to the cellblock. At approximately 0245 hours I responded to men's detention to interview Escobar. I knocked several times on the cellblock door and was unable to wake him due to him sleeping so soundly. I also opened the cell door and attempted to physically wake Escobar up to speak with him but again had no luck. During my attempts to wake the subject up  At this time I responded downstairs and met with Ptlm  and  who again advised me of the arrest. Given the circumstances surrounding the arrest I find that both officers' actions were within policy and justified.                                                                          |

### **Providence Incident Report**

### Summary

Print Date/Time: 09/30/2017 03:19

Login ID: Case Number:

2017-00101799

**ORI Number:** 

Providence Police Department

RI0040900

Case

Case Number:

Location:

79 WASHINGTON ST

Providence, RI 02903

Reporting Officer ID:

2017-00101799

Incident Type:

Disorderly Conduct

Occurred From: 09/30/2017 01:05 Occurred Thru:

09/30/2017 01:05

Disposition:

Disposition Date:

Reported Date:

09/30/2017 01:05 Saturday

Offenses

| No. | Group/ORI | Crime Code | Statute | Description                       | Counts |
|-----|-----------|------------|---------|-----------------------------------|--------|
| 1   | State     | 90C        | 11-45-1 | DISORDERLY CONDUCT                | 1      |
| 2   | State     | 90Z        | 12-7-10 | RESISTING LEGAL OR ILLEGAL ARREST | 1      |

### Subjects

| Туре    | No. Name                                        | Address | Phone | Race  | Sex  | DOB/Age |
|---------|-------------------------------------------------|---------|-------|-------|------|---------|
| Suspect | <ol> <li>martinez escobar, Alejandro</li> </ol> | NPA     |       | White | Male | 1995    |
|         |                                                 |         |       |       |      | 21      |

### Arrests

| Arrest No. | Name                       | Address          | Date/Time        | Туре           | Age |
|------------|----------------------------|------------------|------------------|----------------|-----|
| 91334 A    | Matinez Escobar, Alejandro | 79 WASHINGTON ST | 09/30/2017 01:05 | On-View Arrest | 21  |

### Property

| Date | Code | Type | Make | Model | Description | Tag No. Item No. |
|------|------|------|------|-------|-------------|------------------|
|      |      |      |      |       |             |                  |
|      |      |      |      |       |             |                  |
|      |      |      |      |       |             |                  |

### **Vehicles**

| No. Role | Vehicle Type | Year Make | Model | Color | License Plate State  |
|----------|--------------|-----------|-------|-------|----------------------|
| NO. KOIE | venicle Type | rear make | Model | 00101 | License i late otale |

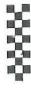

Sep 30, 2017 3:26:49 AM

Printed By: 4999 from: PROV12

Received Time:

03:00:09 09-30-17

Source ORI:

RIRSPO020

Summary:

DQ: NAM-MARTINEZ- ESCOBAR, ALEJANDRO DOB-1995

·View Message Details RI0040912

RILETS HOTFILE RESULTS -

QUERY NAM/MARTINEZ- ESCOBAR, ALEJANDRO.DOB/1995

MKE/WARRANTS SCN/1319378 ORI/RI0040800 PAWTUCKET PD NAM/ESCOBAR, ALEGANDRO SEX/M RAC/W DOB/1995 MIS/LKA 18 OAK STREET PROVIDENCE 16-656-WA DOW/20161214 OFF/2499 STOLEN VEHICLE OCA/1676600F DTE/20161214 ORI/RI0040800 PAWTUCKET PD \*\*\* CONFIRM VALIDITY AT ONCE WITH ORI \*\*\* MRI 637541 IN: RISF 4881 AT 30SEP2017 03:00:09 OUT: PROVIZ 233 AT 30SEP2017 03:00:09

Received Time:

03:00:09 09-30-17

Source ORI:

RIRSP0020

LSW: NAM=ESCOBAR, ALEGANDRO DOR=20170930 DSP=DETN

Summary:

View Message Details

RI0040900

RILETS HOTFILE RESULTS -

LOCATE NAM/ESCOBAR, ALEGANDRO. SCN/1319378.DOR/20170930, LAC/17-101799, DSP/DETN

RILETS HOTFILES RECORD LOCATED NAM/ESCOBAR, ALEGANDRO SCN/1319378 OCA/1676600F MRI 638874 IN: RISF 5202 AT 30SEP2017 03:22:45 OUT: PROVI2 254 AT 30SEP2017 03:22:45

### WITNESS STATEMENT

CCR# 2017-101799

Time 0240

Date 9/30/17

Place 79 Washington Street

I, voluntarily, without threats or promises, make the following statements:

Q: What is your name?

A:

Q: What is your date of birth? A: N/A

Q: What is your present address?

A: 325 Washington Street

Q: What is your occupation?

A: Police Officer

Q: What is your present phone number?

A:

While I was working a detail at The Strand, I observed a subject later identified as Alejandro Martinez Escobar (95) being escorted out of the club by staff for causing a disturbance inside. Escobar then began to try and reenter the club several times and attempting to push pass the doorman at one point. I then walked over and gave Escobar loud verbal commands to leave the area. Escobar continued to yell and began to be belligerent towards Police. It is at this time that Escobar tuned and threw a water bottle at me striking me in the left upper arm. I then walked over to Escobar and attempted to place him into custody for Disorderly Conduct, and Escobar began to pull away, flailing his arms in an attempt to not be handcuffed. I and Patrolman then had to bring him to the ground in an attempt to handcuff the suspect. Escobar continued to resist while on the ground and Police were eventually able to place him into custody. Escobar sustained while flailing on the ground. Car 315 was notified and Downtown 2 transported the subject to Central.

Signatur
Statemer
Witness:

Page 1

### WITNESS STATEMENT

CCR# 2017-101799

Time 0240 Hours

Date 09/30/2017

Place 79 Washington Street

Page 1

| I, Ptlm., voluntarily, without threats or                                                                                                    | promises, make the following statements:                                                                                                    |
|----------------------------------------------------------------------------------------------------|----------------------------------------------------------------------------------------------------|
| Q: What is your name?<br>A:                                                                                                    | Q: What is your date of birth? A:                                                                                                    |
| Q: What is your present address?<br>A: 325 Washington Street                                                                                                    | Q: What is your occupation? A: Police Officer                                                                                                    |
| Q: What is your present phone number? A:                                                                                                    |                                                                                                    |
| Strand Night Club located at 79 Washington Street I observed 95 being escorted from the building by Security. Escoba establishment and began to grab the door pulling it from the grand was able to secured the door. | oxicated, and requested that He leave the area. Police explained as in the company of (NAME UNKNOWN) and attempted to year and tell Us he would not leave. Escobar then walked a minute of the upper Left arm.  In the upper Left arm.  Instody at which time He began to flail his arms and resist. Thich time He still attempted to resist being cuffed. |

| Signature          |   |
|--------------------|---|
|                    |   |
| Statement taken by | V |
|                    | 8 |
| Witness:           |   |

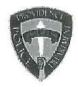

AIR ID (cont'd)

## PROVIDENCE POLICE DEPARTMENT AFTER INCIDENT REPORT

PPD-AIR-1631

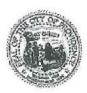

10 Officer - Years of Service 45 Officer - Age Officer - Sex Male 6'1" Officer - Height 245 Officer - Weight White Officer - Race/Ethnicity Officer - Prior Knowledge of Suspect None Officer - Purpose of Force Used Effect arrest Prevent escape Officer - Verbal Use Commands Officer - Pursuit None Officer - Bodily Force Used Grab/Hold Officer - Injury None Officer - Restraints Used Cuffing Suspect Prone

Officer - Tool Used - USE Empty Hand Control
Officer - Effective Method Used Grab/Hold Empty Hand Control
SRU OR NARCOTICS BUREAU N/A
Additional SRU Officers • []
Additional Narcotics Bureau Officers • []

Number of Officers involved in incident

Officer - Tool Used - Verbal Intent

Supervising Sergeant Charles Vieira

Officer - Digital Signature

Username

**IP Address** 

Approved? (Inspecting Sergeant)

Time approved

Approved by

10.4.2.34

· Approved

2017-09-30 03:42:49

**Empty Hand Control** 

Charles Vieira

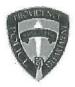

## PROVIDENCE POLICE DEPARTMENT AFTER INCIDENT REPORT

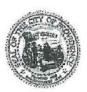

AIR ID (cont'd)

Officer - Years of Service

Officer - Age

Officer - Sex

Officer - Height

Officer - Weight

Officer - Race/Ethnicity

Officer - Prior Knowledge of Suspect

Officer - Purpose of Force Used

Officer - Verbal Use

Officer - Pursuit

Officer - Bodily Force Used

Officer - Injury

Officer - Restraints Used

Officer - Tool Used - Verbal Intent

Officer - Tool Used - USE

Officer - Effective Method Used

SRU OR NARCOTICS BUREAU

Additional SRU Officers

Additional Narcotics Bureau Officers

Number of Officers involved in incident

**Supervising Sergeant** 

PPD-AIR-1630

6 m 11y

49

Male

5' 7"

170

White

None

Effect arrest Prevent escape

Commands

Foot

Grab/Hold Wrestle/Ground Wrestle/Standing

None

Cuffing Suspect Prone

**Empty Hand Control** 

**Empty Hand Control** 

**Empty Hand Control** 

N/A

• []

• []

Charles Vieira

Officer - Digital Signature

Username

IP Address

Approved? (Inspecting Sergeant)

Time approved

Approved by

10.246.0.26

· Approved

2017-09-30 03:40:24

Charles Vieira

Use of force

: UOF2017-046

Received: Oct 18, 2017 02:00

: 17-108374

### Classification/Sub-classification:

Type of service being performed at time of incident: Motor Vehicle Accident

Reason for use-of-force: Combatitive Citizen

Officer assessment of citizen condition: Unknown

Citizen was injured: No

Citizen was taken to hospital: No

Citizen was charged/arrested in relation to the incident: No Officer was injured: No

Officer was taken to hospital: No

Distance Officer was from Involved Citizen: 1 feet to 3 feet

Involved Citizen Build: Large

Involved Citizen Height: 5'7" to 5'9"

#### Involved citizen:

#### James Walker

Resistance(s):

Striking

Charges against citizen in relation to the incident:

Simple Assault

### Officers involved:

### Patrolman

#### Officer current info:

- : Uniform
- : Patrol

### Snapshot - officer information at time of incident:

Badge/ID no:

- : Uniform
- : Patrol

Rank/title: Patrolman

Age: 30 Years of employment: 3 Years with unit:

Off duty: No Off duty employed: No

### Patrolma

#### Officer current info:

- : Uniform
- : Patrol
- : District 2

### Snapshot - officer information at time of incident:

### Badge/ID no:

- : Uniform
- : Patrol
- : District 2
- : 321

Rank/title: Patrolman

Age: 28 Years of employment: Years with unit:

Off duty: No Off duty employed: No

#### Summary:

On Monday 10/16/17 at approximately 0149 hours, Police (Patrolmen Endres and Sepe,Car 322) were dispatched to the intersection of Broad Street and Verndale Avenue for the report of a hit and run accident that had turned into a disturbance. As Police responded to the location, they observed two subjects in the middle of Broad Street frantically waving down Police and pointing down Verndale Avenue. Police pulled their vehicle onto Verdale Avenue and observed three subjects in a highly agitated state. These subjects were later identified as Frandisha Mellish (DOB 1984), Juanito Stevens (DOB 1990) and James Walker (DOB 1979). Mellish, Stevens and Walker were aggressively arguing with the occupant and passenger of a vehicle, which was parked legally on the side of the street that Mellish struck. Police intervened and attempted to keep the peace between the subjects by separating them.

Police spoke with both parties and began to determine what had happened. Both parties stated Mellish recklessly backed her vehicle in a westerly direction on Verndale Avenue and struck the driver's side door of the legally parked vehicle. Police then began to gather the necessary information in order to complete a traffic accident report and inquire if anybody was injured. While Police were attempting to do this, they were interrupted by Walker and Stevens who continued yelling at the occupants of the parked vehicle. Police advise Walker and Stevens, who were not occupants of any motor vehicles, to leave to scene and stop being disruptive. Walker then yelled out to Police "FUCK YOU I LIVE ON THIS STREET, I DON'T HAVE TO GO NO WHERE." Stevens then stepped in front of Walker, placed a hand on his chest, and began pushing him backwards stating to Police "I GOT YOU, BUT DON'T BE TELLING US WHAT TO DO BOY." Walker continued on his expletive filled tirade towards Police, however he and Stevens slowly moved down the street.

At that time Police attempted to refocus their attention on the accident and restarted gathering information from the motorists. Walker and Stevens then walked back towards the scene of the accident and in close proximity to Police. Walker then declared to Police that "I DON'T HAVE TO GO NOWHERE, THIS IS A PUBLIC STREET, YOU CAN'T TELL ME SHIT." Meanwhile, Stevens was yelling at the other motorist across the street. Police attempted to reason with Walker and Stevens, explaining to them that the Police are trying to handle an accident report, and respectfully requested them to stand on the sidewalk, quietly, as Police tried to work. Stevens and Walker refused to listen and began walking forward closer towards Police, screaming and yelling expletives. Police then yelled for them to leave the scene or they would be arrested for Disorderly Conduct and Obstruction. This statement by Police propelled Stevens and Walker into a higher state of agitation. Walker was trying to confront Police a second time; however he was grabbed around the walst by Stevens who was pulling him backwards. Walker was trying to break free from the grasp of Stevens by pushing Stevens' hands away however this was to no avail as the two slowly moved backwards. Walker continued shouting expletives at Police while Stevens stated "FUCK THESES WHITE NIGGAS, THEY THINK THEY TOUGH, THEY NOT." Police tried to refocus on the accident investigation as Walker and Stevens moved slowly down the street, screaming loudly.

Shortly thereafter, Walker and Stevens returned to the scene a second time continuing to scream and yell expletives at Police and the occupants of the other vehicle. It should be noted that several of the residents of Verndale Avenue were in front of the houses, clearly disturbed by the loud and tumultuous behavior by Walker and Stevens. Their behavior had also impeded the ability of Police to hand the accident report/tend to possibly injured subjects. At that time, Police advised Walker and Stevens that they were under arrest for disorderly conduct and obstruction. Walker and Stevens began slowly walking backwards up Verndale Avenue again, yelling expletives at Police. Police placed Stevens in handcuffs without incident, however Walker began walking towards the arresting officers stating "NO YOU CANT ARREST HIM," and reached him arm out in an apparent attempt to interfere with the arrest. At that time Officers grabbed Walker, pulled him away and advised him to place his hands behind his back, however he refused.

hen placed Walker in the prone position on the roadway. In response, Walker

| rolled over and struck Ptlm in the jaw one time with a closed fist. Ptlm. Then stuck Walker in the face and torso with closed fist strikes. Walker then rolled onto his stomach and attempted to get off the ground while Ptlm. The pinned him to the ground. It should be noted that Ptlm was continuously yelling "STOP RESISTING, PUT YOUR HANDS BEHIND YOUR BACK," to Walker, to no avail. Ptlm. Then issued a short burst of department issued OC spray to the face of Walker. Walker was then immediately able to be handcuffed. Walker and Stevens were then searched incident to arrest, and placed in the rear of Police vehicles. Car 325, Sgt. Kantorski responded to the scene.                                                                                                    |  |
|----------------------------------------------------------------------------------------------------|--|
| While Police were dealing with Stevens and Walker, Mellish ran back across the street and reengaged in a verbal argument with the occupant of the other vehicle. Police again intervened and separated Mellish. At that time Police were approached by two subjects, later identified as and separated Mellish. At that time Police were approached by two subjects, later identified as (DOB) and (DOB) and stated that prior to the arrival of Police, they observed Stevens, Walker and Mellish arguing and pushing the subjects in the other vehicle. As they walked over in an attempt to help calm the subjects down. As they walked over and stated they wished to Police that Mellish turned and pushed both of them. The completed written statements documenting the incident. Mellish was then secured in handcuffs, searched incident to arrest, and secured in the rear of a Police vehicle. |  |

Mellish and Stevens were run via channel 4 which advised they were negative NCIC/local. Channel 4 advised that Walker had an active bench warrant. The warrant details are as follows: MKE/BENCH WARRANT SCN/1331861 CHARGE/FAILURE TO STOP FOR ACCIDENT DATE LOADED/20170601

Mellish, Steven and Walker were transported to Central Station. Mellish was charged by the Patrol Bureau with (1) One count of Simple Assault, Stevens was charged by the Patrol Bureau with (1) One count of Obstruction and (1) One count of Disorderly Conduct and Walker was charged by the Patori Bureau With (1) One count of Disorderly Conduct, (1) One count of Obstruction, (1) One count of Simple Assault and (1) One count of Resisting Arrest. All subjects were held for the next session of 6th District Court.

A use of force inquiry was completed by Sgt Kantorski and determined the use of force was within policy.

#### When/where:

Ptlm.

Date/time occurred: Oct 16 2017 02:00

Address: Broad and Verndale Providence RI 02907

County: Providence

### Status/assignment information:

Status: Completed Priority: Low

Opened: Assigned: Due: Completed: 10/18/2017

Disposition: Justified/Within Policy

Unit assigned: OPR

Handled at field/unit level: No

Investigator assign: Sergeant Stephen Gencarella Supervisor assign: Captain Alyssa DeAndrade Source of information: Civilian Complaint

### Organizational component(s):

: Uniform

: Patrol

: District 2

: 321

Entered by: Sergeant Stephen Gencarella on Oct 18, 2017 at 18:55

### Providence Police Department Supervisor Use of Force Inquiry

|                                                                                                    | Incident I                              | nformation                                |                                                                                                    |                                                                                                    |
|----------------------------------------------------------------------------------------------------|-----------------------------------------|-------------------------------------------|----------------------------------------------------------------------------------------------------|----------------------------------------------------------------------------------------------------|
| Date of Report: 10/16/17                                                                                                    |                                         |                                           | cident: 10/16/17 02                                                                                                    | 00<br>17-108374                                                                                                    |
| Location of Incident: Broad / Ver                                                                                                    | ndale                                   | Post: 31                                  | CCR #                                                                                                    | 11-10001-4                                                                                                    |
| Reason for Force: Effect Arrest /                                                                                                    | Self Defense                            |                                           |                                                                                                    | SACCOSC                                                                                                    |
| Type of Force Used (check all th                                                                                                    | at apply): ASP                          | CED 🗌                                     | Firearm                                                                                                    | Other                                                                                                    |
| Physical ⊠ OC ⊠                                                                                                    | ASF                                     | OLD [                                     |                                                                                                    |                                                                                                    |
|                                                                                                    | Individual                              | Information                               |                                                                                                    |                                                                                                    |
| Name: James Walker                                                                                                    | *************************************** |                                           |                                                                                                    | . =                                                                                                    |
| Address: 28 Verndale Av                                                                                                    | С                                       | ity: Providence                           | State: F                                                                                                    | RI Zip: 02905                                                                                                    |
| Phone #:                                                                                                    |                                         | Secondary #:                              |                                                                                                    | 1                                                                                                    |
| Suspect Complaint of Injury:                                                                                                    |                                         | Suspect Visible In<br>Location of Facilit |                                                                                                    |                                                                                                    |
| Transported to Medical Facility:                                                                                                    | Yes ☐ No ☒                              | Location of Facilit                       | .y.                                                                                                    |                                                                                                    |
| Type of Injury, if any: OC to face<br>Nature of Charges / Arrest: Obs                                                                                                    | a hilling eves                          | n P.O. resisiting                         |                                                                                                    |                                                                                                    |
| Nature of Charges / Arrest: Obs                                                                                                    | truction of Justice, Assault            |                                           |                                                                                                    |                                                                                                    |
|                                                                                                    | Officer Info                            | ormation - #1                             |                                                                                                    |                                                                                                    |
| Officer Name:                                                                                                    |                                         |                                           | O                                                                                                    |                                                                                                    |
| FID#                                                                                                    | Employee #:                             | Age: 28                                   | Sex: Ma                                                                                                    | e<br>ears Employed: 3                                                                                                    |
| Rank: Patrol Officer                                                                                                    | Post Assigned: 31                       | Division: Unifor                          | ledical Facility: Yes                                                                                                    |                                                                                                    |
| Officer Injured: Yes ☐ No ☒                                                                                                    |                                         | Type of Injury:                           | lealcar racinty. 100                                                                                                    |                                                                                                    |
| Location of Facility:                                                                                                    |                                         | Type of many.                             |                                                                                                    |                                                                                                    |
|                                                                                                    | Officer Inf                             | ormation - # 2                            |                                                                                                    |                                                                                                    |
| Office Name:                                                                                                    | - Officer in                            | Offination.                               |                                                                                                    |                                                                                                    |
| Officer Name:<br>FID#:                                                                                                    | Employee #:                             | Age: 30                                   | Sex: Ma                                                                                                    |                                                                                                    |
| Rank: Patrol Officer                                                                                                    | Post Assigned: 32                       | Division: Unifo                           |                                                                                                    | ears Employed: 3                                                                                                    |
| Officer Injured: Yes   No                                                                                                    |                                         |                                           | Medical Facility: Yes                                                                                                    |                                                                                                    |
| Location of Facility:                                                                                                    |                                         | Type of Injury:                           |                                                                                                    |                                                                                                    |
|                                                                                                    | Officer In                              | formation - #3                            |                                                                                                    |                                                                                                    |
|                                                                                                    | Officer                                 | Officialist "                             | Name and Association of the Control of the Control |                                                                                                    |
| Officer Name: FID#:                                                                                                    | Employee #:                             | Age:                                      | Sex:                                                                                                    | e devedo                                                                                                    |
| Rank:                                                                                                    | Post Assigned:                          | Division:                                 | Υ                                                                                                    | ears Employed:                                                                                                    |
| Officer Injured: Yes \( \square\) No \( \square\)                                                                                                    |                                         | Transported to I                          | Medical Facility: Yes                                                                                                    | □ NO □                                                                                                    |
| Location of Facility:                                                                                                    |                                         | Type of Injury:                           |                                                                                                    |                                                                                                    |
| ANIG                                                                                                    | Officer                                 | formation - # 4                           |                                                                                                    |                                                                                                    |
|                                                                                                    | Officer in                              | IOIIIIauoii - # -                         |                                                                                                    | The state of the state of the s |
| Officer Name:                                                                                                    | Employee #:                             | Age:                                      | Sex:                                                                                                    |                                                                                                    |
| FID#:<br>Rank:                                                                                                    | Post Assigned:                          | Division:                                 |                                                                                                    | rears Employed:                                                                                                    |
| Officer Injured: Yes \( \square\) No \( \square\)                                                                                                    |                                         |                                           | Medical Facility: Yes                                                                                                    | S [] NO []                                                                                                    |
| Location of Facility:                                                                                                    |                                         | Type of Injury:                           |                                                                                                    |                                                                                                    |
|                                                                                                    | ——————————————————————————————————————  | · · · · · · · · · · · · · · ·             | Carrier Victoria                                                                                                    |                                                                                                    |
|                                                                                                    | Officer In                              | formation - # 5                           |                                                                                                    |                                                                                                    |
| Officer Name:                                                                                                    | Employee #                              | Age:                                      | Sex:                                                                                                    |                                                                                                    |
| FID#:                                                                                                    | Employee #: Post Assigned:              | Division:                                 |                                                                                                    | Years Employed:                                                                                                    |
| Rank: Officer Injured: Yes  No                                                                                                    |                                         | Transported to                            | Medical Facility: Ye                                                                                                    | s 🗌 No 🔲                                                                                                    |
| THE PROPERTY OF THE PROPERTY OF THE PROPERTY O |                                         | Type of Injury:                           |                                                                                                    |                                                                                                    |

### Providence Police Department Supervisor Use of Force Inquiry

### Narrative

| Cidified files were goodaned internal | On 10/16 /17 at approximately 0210 I was contacted by PtIm Endres regarding a use of force at the intersection of Broad St and Verndale Av. Upon arrival PtIm Endres informed he responded with several officers to a disturbance involving vehicle crash. During the disturbance 2 security guards from Lo Vera Lounge were assaulted while attempting to quell the dispute in the street prior to police arrival. As the officers arrived on scene they observed approximately 10 subjects in the road shouting at each other and pushing and shoving. A short time later PtIm Endres and PtIm Lounge were assaulted while attempted to subject in the road shouting at each other and pushing and shoving. A short time later PtIm Endres and PtIm Lounge was a subject Juanito Stevens into custody for disorderly conduct. At that time, Stevens' acquaintance James Walker reached out to grab onto PtIm Endres and PtIm Lounge in an attempt to interfere with the apprehension. PtIm Lounge observed this and pulled Walker away, and attempted to place him into custody for obstruction. At this time Walker pulled over and threw a closed fist punch at PtIm Lounge striking him in the prone position. At this time Walker rolled over and threw a closed fist punch at PtIm Lounge striking him in the jaw. At this time PtIm Lounge informed me he punched Walker in the face and torso area several times. Walker then rolled onto his stomach and attempted to get off to ground while PtIm Lounge was attempting to pin him down. After several warnings to stop resisting, PtIm Lounge informed a short burst of department issued OC spray to the face of Walker. Immediately after being sprayed, PtIm Lounge a short burst of department issued OC spray to the face of Walker. Immediately after being sprayed, PtIm Lounge informed me Walker placed his hands behind his back. He was then handcuffed without further incident.  I spoke with Walker on scene and he stated he was sorry for what he did and he needed water on his face. I the Lounge informed his pack. The sustained no injury due |
|---------------------------------------|----------------------------------------------------------------------------------------------------|
|---------------------------------------|----------------------------------------------------------------------------------------------------|

After reviewing the officers' statements and reports I deem the officers use of force justified.

### **Providence Incident Report**

### Summary

Print Date/Time: 10/16/2017 22:58

Providence Police Department

RI0040900

Login ID:

mjsepe

Case Number:

2017-00108374

**ORI Number:** 

Case

Case Number:

2017-00108374

Location:

BROAD ST / VERNDALE AVE

Providence, RI 02905

Reporting Officer ID: 17098 - Sepe

Incident Type:

Assault, Simple

Occurred From: Occurred Thru:

10/16/2017 01:49 10/16/2017 01:49

Disposition:

Disposition Date:

Reported Date:

10/16/2017 01:49 Monday

Offenses

|     | e IODI    | Crime Code | Statute     | Description                                    | Counts |
|-----|-----------|------------|-------------|------------------------------------------------|--------|
| No. | Group/ORI | Crime Code |             | SIMPLE ASSAULT OR BATTERY                      | 1      |
| 1   | State     | 13B        | 11-5-3      |                                                | 1      |
|     |           | 99         | Sec. 16-3.A | Disorderly and Indecent conduct A - Theatening | 1      |
| 2   | R10040900 |            |             | OBSTRUCTING OFFICER IN EXECUTION OF DUTY       | 1      |
| 3   | State     | 90Z        | 11-32-1     |                                                | 1      |
| 4   | State     | 90Z        | 12-7-10     | RESISTING LEGAL OR ILLEGAL ARREST              | 1      |

### Subjects

| _            | No. Name              | Address                               | Phone | Race    | Sex    | DOB/Age    |
|--------------|-----------------------|---------------------------------------|-------|---------|--------|------------|
| Туре         | 1 Mellish, Fransisha  | 3 EAST MAIN ST                        |       | Black   | Female | 1984       |
| Suspect      |                       | West Warwick, RI 02893                |       | Black   | Male   | 33<br>1990 |
| Suspect      | 2 STEVENS, JUANITO JR | 2872 TIG KNIGHT RD<br>LONGANVILLE, GA | ¥     | Didok   |        | 27         |
| Suspect      | 3 Walker, James       | 28 VERNDALE AVE                       |       | Black   | Male   | 1979       |
|              | 4                     | Providence, RI 02905                  |       | White   | Male   | 30         |
| Victim       | 1                     |                                       |       | VVIIICO | 101.00 |            |
| \ // = bloom | 2                     |                                       |       | White   | Male   | 1          |
| Victim       | 2                     |                                       |       | 1416.15 | Mala   |            |
| Victim       | 3                     |                                       |       | White   | Male   |            |
|              |                       |                                       |       |         |        |            |

### Arrests

|            | Name                | Address | Date/Time        | Туре             | Age |
|------------|---------------------|---------|------------------|------------------|-----|
| Arrest No. | Name                | Address | 10/16/2017 01:49 | On-View Arrest   | 33  |
| 91626 A    | Mellish, Fransisha  |         | 10/16/2017 01:49 | On-View Arrest   | 27  |
| 91627 A    | STEVENS, JUANITO JR |         | 10/16/2017 01:49 | On-View Arrest   | 38  |
| 91629 A    | Walker, James       |         | 10/16/2017 00:00 | Off view viriosi |     |

### Property

|      |      |      |      | 26-1-1 | Description | Tag No. Item No. |
|------|------|------|------|--------|-------------|------------------|
| Date | Code | Type | Make | Model  | Description | 149              |
| Date | oouc |      |      |        |             |                  |

### Vehicles

| 4 CHIOLOS |              |           |       |         |                     |  |
|-----------|--------------|-----------|-------|---------|---------------------|--|
|           |              | 37        | Model | Color   | License Plate State |  |
| No. Role  | Vehicle Type | Year Make | Model | - 00101 |                     |  |

### Patrolmen Endres / Sepe

### Patrolmen Endres / Sepe

On Monday 10/16/17 at approximately 0149 hours, Police (Patrolmen Endres and Sepe, Car 322) were dispatched to the intersection of Broad Street and Verndale Avenue for the report of a hit and run accident that had turned into a disturbance. As Police responded to the location, they observed two subjects in the middle of Broad Street frantically waving down Police and pointing down Verndale Avenue. Police pulled their vehicle onto Verdale Avenue and observed three subjects in a highly agitated state. These subjects were later identified as Frandisha Mellish (DOB 1984), Juanito Stevens (DOB 1990) and James Walker (DOB 1979). Mellish, Stevens and Walker were aggressively arguing with the occupant and passenger of a vehicle, which was parked legally on the side of the street that Mellish struck. Police intervened and attempted to keep the peace between the subjects by separating them.

Police spoke with both parties and began to determine what had happened. Both parties stated Mellish recklessly backed her vehicle in a westerly direction on Verndale Avenue and struck the driver's side door of the legally parked vehicle. Police then began to gather the necessary information in order to complete a traffic accident report and inquire if anybody was injured. While Police were attempting to do this, they were interrupted by Walker and Stevens who continued yelling at the occupants of the parked vehicle. Police advise Walker and Stevens, who were not occupants of any motor vehicles, to leave to scene and stop being disruptive. Walker then yelled out to Police "FUCK YOU I LIVE ON THIS STREET, I DON'T HAVE TO GO NO WHERE." Stevens then stepped in front of Walker, placed a hand on his chest, and began pushing him backwards stating to Police "I GOT YOU, BUT DON'T BE TELLING US WHAT TO DO BOY." Walker continued on his expletive filled tirade towards Police, however he and Stevens slowly moved down the street.

At that time Police attempted to refocus their attention on the accident and restarted gathering information from the motorists. Walker and Stevens then walked back towards the scene of the accident and in close proximity to Police. Walker then declared to Police that "I DON'T HAVE TO GO NOWHERE, THIS IS A PUBLIC STREET, YOU CANT TELL ME SHIT." Meanwhile, Stevens was yelling at the other motorist across the street. Police attempted to reason with Walker and Stevens, explaining to them that the Police are trying to handle an accident report, and respectfully requested them to stand on the sidewalk, quietly, as Police tried to work. Stevens and Walker refused to listen and began walking forward closer towards Police, screaming and yelling expletives. Police then yelled for them to leave the scene or they would be arrested for Disorderly Conduct and Obstruction. This statement by Police propelled Stevens and Walker into a higher state of agitation. Walker was trying to confront Police a second time; statement by Police propelled Stevens and Walker into a higher state of agitation. Walker was trying to break free from the however he was grabbed around the waist by Stevens who was pulling him backwards. Walker was trying to break free from the grasp of Stevens by pushing Stevens' hands away however this was to no avail as the two slowly moved backwards. Walker continued shouting expletives at Police while Stevens stated "FUCK THESES WHITE NIGGAS, THEY THINK THEY TOUGH, THEY NOT." Police tried to refocus on the accident investigation as Walker and Stevens moved slowly down the street, screaming loudly.

Shortly thereafter, Walker and Stevens returned to the scene a second time continuing to scream and yell expletives at Police and the occupants of the other vehicle. It should be noted that several of the residents of Verndale Avenue were in front of the houses, clearly disturbed by the loud and tumultuous behavior by Walker and Stevens. Their behavior had also impeded the ability of Police to hand the accident report/tend to possibly injured subjects. At that time, Police advised Walker and Stevens that they were under arrest for disorderly conduct and obstruction. Walker and Stevens began slowly walking backwards up Verndale Avenue again, yelling expletives at Police. Police placed Stevens in handcuffs without incident, however Walker began walking towards the arresting officers stating "NO YOU CANT ARREST HIM," and reached him arm out in an apparent attempt to interfere with the arrest. At that time Officers grabbed Walker, pulled him away and advised him to place his hands behind his back, however he refused.

| Ptlm. then placed Walker in the prone position on the roadway. In response, Walker rolled over and struck Ptlm. in jaw one time with a closed fist. Ptlm. then stuck Walker in the face and torso with closed fist strikes. Walker then rolled on his stomach and attempted to get off the ground while Ptlm. Smith pinned him to the ground. It should be noted that Ptlm. ther continuously yelling "STOP RESISTING, PUT YOUR HANDS BEHIND YOUR BACK," to Walker, to no avail. Ptlm. issued a short burst of department issued OC spray to the face of Walker. Walker was then immediately able to be handcuffed. Walker and Stevens were then searched incident to arrest, and placed in the rear of Police vehicles. Car 325, Sgt. Kantorski responded to the scene. | n |
|----------------------------------------------------------------------------------------------------|---|
| responded to the scene.                                                                                                    |   |

While Police were dealing with Stevens and Walker, Mellish ran back across the street and reengaged in a verbal argument with the occupant of the other vehicle. Police again intervened and separated Mellish. At that time Police were approached by two subjects, later identified as (DOB) and (DOB) and (DOB)

| Police that Mellish turned and pushed both of them. and stated they wished to press charges for simple assault. and the completed written statements documenting the incident. Mellish was then secured in handcuffs, searched incident to arrest, and secured in the rear of a Police vehicle.                                                                                                    |
|----------------------------------------------------------------------------------------------------|
| The second second secon |

Mellish and Stevens were run via channel 4 which advised they were negative NCIC/local. Channel 4 advised that Walker had an active bench warrant. The warrant details are as follows:

MIKE/BENCH WARRANT SCN/1331861 CHARGE/FAILURE TO STOP FOR ACCIDENT DATE LOADED/20170601

Mellish, Steven and Walker were transported to Central Station. Mellish was charged by the Patrol Bureau with (1) One count of Simple Assault, Stevens was charged by the Patrol Bureau with (1) One count of Obstruction and (1) One count of Disorderly Conduct and Walker was charged by the Patorl Bureau with (1) One count of Disorderly Conduct, (1) One count of Obstruction, (1) One count of Simple Assault and (1) One count of Resisting Arrest. All subjects were held for the next session of 6th District Court.

The vehicle that Mellish was driving was removed from the scene by Sterry St. Towing.

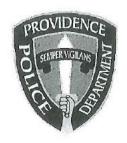

### PROVIDENCE POLICE DEPARTMENT Patrol Bureau 325 Washington St., Providence, RI 02903 401-272-3121

M. Bullow

9-19-17

| To:           | Major Robert Lepre                                                                           |
|---------------|----------------------------------------------------------------------------------------------|
| From:         |                                                                                              |
| Subject:      | Vehicle Pursuit                                                                              |
|               |                                                                                              |
| On 9-16-1     | 17, I, was assigned as the OIC for the Out last Shift. At approximately                      |
| 318 hours, I  | monitored a call for the Wendy's on Charles Street and a vehicle refusing to move. Ptlm.     |
| was           | s responding. Moments later, Ptlm. stated over channel one that he received                  |
| information   | from witnesses on scene that there was a firearm in the vehicle. Ptlm.                       |
| approaching   | the white vehicle, it quickly accelerated out of the lot. Ptlm.                              |
| his vehicle a | nd came over channel one.                                                                    |
|               | ,                                                                                            |
| I monitor     | red the pursuit as Ptlm. was giving out the directions. After a short period of time,        |
| Ptlm.         | came over the radio that he was the secondary car behind Ptlm. As per policy, I              |
| asked for the | e secondary to broadcast the location, which Ptlm. who was the passenger of the              |
| marked vehi   | cle broadcast the locations, traffic conditions, and speed very clearly. I monitored the     |
| pursuit and a | allowed it to continue since the speed was only approximately 40 mphs due the fact the       |
| vehicle was   | making numerous turns onto side streets and during the broadcast the driverside door was     |
| open numero   | ous times indicating the driver was about to flee on foot, which he did on Silver Spring St. |
| by the Walm   | nart. He was apprehended after a short foot pursuit. There was no injuries or any reported   |
| accidents fro | om this pursuit.                                                                             |

I believe this pursuit was in policy due the fact the officers received information from witnesses that did an excellent job, allowing his trainee and Ptlm. there was a firearm in the vehicle. Ptlm.

to drive their respective vehicles. Ptlm, gave out all the information I needed to allow the pursuit to continue. There is no need for any further investigation into this pursuit

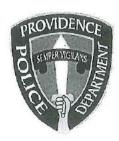

# PROVIDENCE POLICE DEPARTMENT PATROL BUREAU 325 Washington St., Providence, RI 02903

09/16/17

| To:      | Lieutenant Aspinall      |
|----------|--------------------------|
| From:    |                          |
| Subject: | 17-95745 Vehicle Pursuit |

Sir,

On 09/16/17 at approximately 0318 hours we responded to 391 Charles St, Wendy's, for a keep the peace. Dispatch stated that a white vehicle was in the drive thru refusing to move and giving the workers a hard time. Upon my arrival we observed, Car 372 Ptlm exit his vehicle and approach the above vehicle. As we exited our vehicle, a group of people eating in the parking lot stated that they overheard the operator stating he was in possession of a firearm. Moments later the above vehicle quickly accelerated out of the parking lot. I entered our patrol vehicle, activated the lights and sirens and attempted to catch up with the vehicle which had traveled onto Touro St, making a left onto Lombardi St, and then a right onto Charles St. While on Charles St, we observed the vehicle pass through the red light at the intersection of Branch Ave and Charles St. It should be noted that Ptlm. was the lead car and we maintained the radio duties, at the time of the incident my trainee, Ptln operated our vehicle as the secondary vehicle.

At this time we began to broadcast our locations, speed, and traffic flow. We continued to follow the vehicle and observed the vehicle to make a left turn onto Windmill St, right onto Smart St, right onto Argol St, left onto Batcheller St, right onto Silver Spring St continuing to travel at approximately 40 mph. The vehicle then traveled right onto Bismark St, left on Amory St, left on Ledge St and right onto Silver Spring St. The vehicle then rolled through the red light at the intersection of Silver Spring and Branch Ave. At this time the driver's door of the vehicle began to open. The vehicle stopped at the intersection of Silver Spring St and Chatham St where the driver began to flee on foot. We pursued the driver on foot and apprehended him in the rear yard of 16 Chatham St.

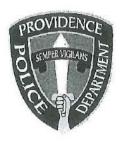

### PROVIDENCE POLICE DEPARTMENT PATROL BUREAU 325 Washington St., Providence, RI 02903

09/16/17

| • | Г | , | ~ |  |
|---|---|---|---|--|
| ш | ď | l | ) |  |

Lieutenant Aspinall

From:

Subject:

17-95745 Vehicle Pursuit

Sir,

Officers for a Keep the Peace. Dispatch stated that a white vehicle was in the drive thru refusing to move and giving the workers a hard time. Upon my arrival I observed the vehicle at the drive through window. I could hear the driver of the vehicle in a verbal argument with one of the Wendy's employees. As I approached the vehicle the subjects in the vehicle stated "Fuck you" and quickly accelerated out of the parking lot. At this time several bystanders stated to Ptlm that they overheard the operator of the vehicle stated he was possession of a firearm. I entered my patrol vehicle, activated my lights and sirens and attempted to catch up with the vehicle which had traveled onto Touro St, making a left onto Lombardi St, and then a right onto Charles St. While on Charles St I observed the vehicle pass through the red light at the intersection of Branch Ave and Charles St.

The vehicle then turned right onto Jasper St. At this time I was directly behind the vehicle and began to broadcast my locations and speed of 40 mph. The vehicle then made a left turn onto Windmill St, right onto Smart St, right onto Argol St, left onto Batcheller St, right onto Silver Spring St continuing to travel at approximately 40 mph. The vehicle then traveled right onto Bismark St, left on Amory St, left on Ledge St and right onto Silver Spring St. The vehicle then rolled through the red light at the intersection of Silver Spring and Branch Ave. At this time the driver's door of the vehicle began to open. The vehicle stopped at the intersection of Silver Spring St and Chatham St where the driver began to flee on foot.

And I pursued the driver on foot and apprehended him in the rear yard of 16 Chatham St.

Respectfully Submitted.

### **Providence Incident Report**

### Summary

Print Date/Time:

09/16/2017 06:19

**ORI Number:** 

Providence Police Department

RI0040900

Login ID: Case Number: 2017-00095745

Case

Case Number: Location:

2017-00095745 391 CHARLES ST

Reporting Officer ID:

Providence, RI 02904

Incident Type: Occurred From: 09/16/2017 03:18

Motor Vehicle Violation

Occurred Thru: 09/16/2017 03:18

Disposition: Disposition Date:

09/16/2017 03:18 Saturday Reported Date:

### Offenses

| No. | Group/ORI | Crime Code | Statute  | Description                                         | Counts |
|-----|-----------|------------|----------|-----------------------------------------------------|--------|
| 1   | State     | TRAFF      | 31-27-4  | Reckless Driving, Drag Racing - Attempting to Elude | 1      |
| 2   | State     | 90Z        | 11-32-1  | OBSTRUCTING OFFICER IN EXECUTION OF DUTY            | 1      |
| 3   | State     | TRAFF      | 31-11-18 | Driving after Denial, Suspension or Revocation of   | 1      |
| 4   | State     | 90C        | 11-45-1  | License<br>DISORDERLY CONDUCT                       | 1      |

### Subjects

| No | . Name                                     | Address                   | Phone                                                                                 | Race                                                                                  | Sex                                                                                                 | DOB/Age                                                                                                    |
|----|--------------------------------------------|---------------------------|---------------------------------------------------------------------------------------|---------------------------------------------------------------------------------------|----------------------------------------------------------------------------------------------------|----------------------------------------------------------------------------------------------------|
| 1  | FORTES, ELVIS                              | 123 ATWOOD AVE            |                                                                                       | Black                                                                                 | Male                                                                                                | 1984                                                                                                    |
|    | 77-11-12-12-12-12-12-12-12-12-12-12-12-12- | PAWTUCKET, RI             |                                                                                       |                                                                                       |                                                                                                    | 33                                                                                                    |
| 2  | ROSA, CARLOS                               | 35 BLOOMINGDALE AVE apt 2 |                                                                                       | White                                                                                 | Male                                                                                                | /1993                                                                                                    |
|    |                                            | Pawtucket, RI             |                                                                                       |                                                                                       |                                                                                                    | 24                                                                                                    |
| 3  |                                            |                           |                                                                                       | Unknown                                                                               | Female                                                                                              |                                                                                                    |
|    | No<br>1<br>2<br>3                          |                           | 1 FORTES, ELVIS 123 ATWOOD AVE PAWTUCKET, RI 2 ROSA, CARLOS 35 BLOOMINGDALE AVE apt 2 | 1 FORTES, ELVIS 123 ATWOOD AVE PAWTUCKET, RI 2 ROSA, CARLOS 35 BLOOMINGDALE AVE apt 2 | 1 FORTES, ELVIS 123 ATWOOD AVE PAWTUCKET, RI 2 ROSA, CARLOS 35 BLOOMINGDALE AVE apt 2 Pawtucket, RI | 1 FORTES, ELVIS 123 ATWOOD AVE PAWTUCKET, RI 2 ROSA, CARLOS 35 BLOOMINGDALE AVE apt 2 White Male Pawtucket, RI |

### Arrests

| Arrest No. | Name          | Address                   | Date/Time        | Туре           | Age |
|------------|---------------|---------------------------|------------------|----------------|-----|
| 91035 A    | FORTES, ELVIS | CHATHAM ST Providence, RI | 09/16/2017 03:30 | On-View Arrest | 33  |
| 91036 A    | ROSA, CARLOS  | CHATHAM ST Providence, RI | 09/16/2017 03:30 | On-View Arrest | 24  |

### Property

| Date       | Code        | Type       | Make  | Model | Description      | Tag No. Item No. |
|------------|-------------|------------|-------|-------|------------------|------------------|
| 09/16/2017 | Vehicle Tow | Automobile | Buick | REG   | 2012 BUICK REGAL |                  |

### Vehicles

| No. Role          | Vehicle Type  | Year Make  | Model | Color | License Plate | State |
|-------------------|---------------|------------|-------|-------|---------------|-------|
| 1 Suspect Vehicle | Passenger Car | 2012 Buick | REG   |       | JLW7458       | TX    |

### ORIGINAL REPORT

On 9/16/17 at approximately 0318hrs, police responded to Wendy's (391 Charles St.), for the report of a refusing to leave. Dispatch advised police, the caller was staff at the business, who stated several subjects in a white vehicle were causing a disturbance in the drive-thru and were refusing to leave the property. Upon arrival, police located the vehicle in question (Texas Reg.# window of the drive-thru. It should be noted, there were several bystanders cating in the parking lot, who advised police they overheard the operator make mention of having a firearm. As police pulled in the lot and began to walk to the vehicle, the front passenger, later identified as Carlos Rosa (DOB "fuck you" and the vehicle accelerated at a high rate of speed through the parking lot. During this time, there were numerous patrons in the parking lot, due to bar closings and Wendy's being one of several late night food venues. The operator of the above vehicle, later 84), operated the vehicle through the parking lot in a reckless manner that jeopardized the safety identified as Elvis Fortes (DOB of all the patrons in the area. Based on the report of the subject possessing a firearm, as well as his reckless operation, police then attempted to catch up to the vehicle to conduct a traffic stop, however the vehicle continued operating recklessly across Silver Spring St, onto Touro St. Police activated their emergency overhead lights and sirens and began to follow the vehicle, notifying Car 300 (LT. Aspinall) of our location, speed and reason for the pursuit. The vehicle turned left onto Lombardi St. from Touro St. without yielding to the stop sign and nearly struck a pole on the corner of the intersection. The vehicle then continued on Lombardi St, turning right onto Charles St. At this time, the vehicle was still operating in a reckless manner, operating left of center to pass a vehicle and traveling through the solid red light at the intersection of Charles St. and Branch Ave. Police followed the vehicle as it traveled on Charles St, turning right onto Jasper St. The vehicle traveled up Jasper, turning left on Windmill St., then right onto Smart St. The vehicle traveled down Smart St, turning right onto Argol St, a left onto Bacheller St, and then a right back onto Silver Spring St. As the vehicle was traveling on Silver Spring St., it crossed over the solid double yellow line, into the opposite lane of travel, however there were no other vehicles on the street during the incident. The vehicle continued on Silver Spring St, turning right onto Bismark St, left onto Armory St, a left onto Ledge St and then eventually back onto Silver Spring St. Police continued following the vehicle, which had now slowed to the point police felt the operator was going to flee the vehicle. Just prior to Chatham St. the driver's door opened, the vehicle stopped and the operator (Fortes) fled from the vehicle. While running after Fortes, police observed him grabbing the front of his waist and running as though he had something in his pants. Police believed the subject to either be concealing or grabbing a weapon from his waistband. Fortes ran up Chatham St, into the rear yard of 16 Chatham, where he ran out of room to run. Fortes ran to the end of the driveway, where he turned around and raised his hands. Due to police believing he was still in possession of a weapon, Fortes was taken to the ground and placed into handcuffs. Search incident to arrest yielded no weapons or contraband. Fortes was escorted from the rear yard and placed into cruiser #721. The passengers, Carlos Rosa and an additional female, were detained at the suspect vehicle by police. A search of the subjects and vehicle also yielded no weapons or contraband. All three subjects and the vehicle were run via Channel 4. All subjects were negative for warrants, however Fortes (operator) did not have a valid license to operate a vehicle. The vehicle was not listed in NCIC as stolen and had a valid registration, Cars 300 and 385 responded to the scene. K&B Towing responded to the scene and took custody of the vehicle. Car 371 transported Fortes to central for processing. Rosa, who was free to leave, became irate after being told the vehicle was being towed. Rosa remained on scene and began yelling and swearing at police, saying they were "dickheads" and there was no need to tow the vehicle. Rosa's violent and tumultuous behavior began to escalate and draw attention from neighbors who were exiting their homes, as well passerby's in the area. At this time, Rosa was placed into custody for disorderly conduct to prevent him from escalating further. Car 373 transported Rosa to central for processing. At this time, Fortes was charged with Reckless Driving, Obstructing an Officer and Driving Without a License. Rosa was charged

RITT summons #16409158630 for Turn Signal Required (x3) and RITT summons# 16409158631 for Laned Roadway Violation,

Obedience to Stop Sign and Overtaking on Left. Nothing further to report at this time.

was released from the scene with no charges. In addition to the criminal charges, Fortes was issued

with Disorderly Conduct.

: AD2017-051 Received: Oct 10, 2017 16:00 Administrative investigation Classification/Sub-classification: Violation of Rules and Regulations / 200.11 Assistance Involved citizen: Tinia Jackson Officer witnesses: **Detention Of** Officer current info: : Administrative **Detention Unit** Summary: On 10/10/17 at approx 1529hrs Sgt Gencarella was notified that a prisoner may have The Desk Sergeant, Sqt Lourenco advised the cell block attendant in cell #26. The cell block attendant ordered noticed that Tinia Jackson was she stated that she could because she had through the could see Jacksons The Cell Block Attendant ( Cell Door window at this time. The Cell Block Attendant requested Sgt Lourenco respond to the Sgt Lourenco advised that located Jackson sitting on the floor crying and asking why she was at the police station. Jackson appeared to be unharmed and was escorted to padded cell. BCI Detective D. Newton responded to the womens Detention area and photographed Jackson and The appeared to be Cell #26. was also seized by BCI Det consistent with a Newton. responded to the Womens Detention area and interviewed Jackson. Jackson advised that she had Jackson advised that she wanted to go to Sgt Gencarella was advised that Jackson was suitable for the After Jackson was interviewed by the Detective Bureau she was released to appear for 1 count Disorderly Conduct and 1 Count Resisting Arrest and transported When/where: Date/time occurred: Oct 10 2017 15:29 Address: 325 Washington St Providence RI 02903

County: Providence

### Status/assignment information:

Status: Completed Priority: Low

Opened: 10/11/2017 Assigned:

Completed: 10/11/2017

Disposition: Justified/Within Policy

Unit assigned: OPR
Handled at field/unit level: No
Investigator assign: Sergeant Stephen Gencarella
Supervisor assign: Captain Alyssa DeAndrade Source of information: Commanding Officer

Organizational component(s):

Entered by: Sergeant Stephen Gencarella on Oct 11, 2017 at 08:43

Due:

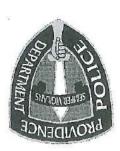

### Patrol Bureau Patrol Bureau PROVIDENCE POLICE DEPARTMENT (401)272-3121

71-01-01

| t. Gencarella, who responded to the cellblock and was made aware of the situation. BCI                                                                                                    | I notified Sg                                                                                                    |
|----------------------------------------------------------------------------------------------------|----------------------------------------------------------------------------------------------------|
| October 10, 2017 at approximately 1500hrs. I, Christopher Lourenco, while assigned to the tention area stating that the female in the cell, later identified as Tinia Jackson DOB is call from the cellblock and inquired from Ellis what a speaking with tellis we responded to the cell prior to my arrival and observed in the cell but when she instructed in the cell prior to my arrival and observed stated. Ellis stated that she had responded to the cell prior to my arrival and observed in the cell but when she instructed in the cell door where lackson seared in front of the part lackson was physically unharmed I instructed her to stand and she placed in the or the cellblock and advised of the or her safety. It should be noted that the instructed her to stand and she placed in the for her safety. It should be noted that the stated in the cellblock and advised of the or her safety. It should be noted that the stated in the cellblock and advised of the or her decided to contact Internal Affairs and notify them of the issue. | desk received the female de 94, had transpired crying from i Jackson through the g suspected wa door crying. Seein |
|                                                                                                    | , ri2                                                                                                    |
| Sgt. Christpher Lourenco                                                                                                    | From:<br>Subject:                                                                                                  |
| Sgt. Stephen Gencarella                                                                                                    | :oT                                                                                                    |

Detective Newton responded to the cellblock where photos of cell 26 were taken. It should be noted that

Respectfully Submitted

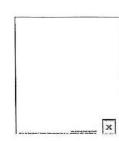

# 325 Washington St., Providence, RI 02903

Subject:

**TANYETTA ELLIS** 

WHOM IT MAY CONCERN

From:

:oI

| 1 1  | Victory 1 |
|------|-----------|
| 7.10 | 07/01/01  |

 $v_i : V^i_{-Y_{ij}}, i := \sum_{j \in \mathbb{Z}_{i+1}} \mathbb{Z}_{i+1}$ 

Africa Datables Africa period Datables of

Applied to the property of applied to the posterior of the property of the property of the pro

| and the same of the same of th |                                                                         |
|----------------------------------------------------------------------------------------------------|-------------------------------------------------------------------------|
|                                                                                                    | then we walked her over to the padded cell for her safety.              |
|                                                                                                    | had me open her cell door so he can ask her what's wrong and            |
| Oesk sgt Lourenco                                                                                                    | to Tinia's cell she was                                                 |
| and I walked over                                                                                                    | desk sgt Lourenco who responded to the cell block. Once the desk sgt    |
| and called down to                                                                                                    | stated I walked away                                                    |
| hat's when Tinia                                                                                                    | till detectives are able to speak to her and                            |
|                                                                                                    | wait for detectives in order to have her phone call and that she        |
| ot and she has to                                                                                                    | what's wrong and she stated ''I want my phone call ''I explained to Tir |
| I asked her                                                                                                    |                                                                         |
| Mas :                                                                                                    | I couldn't see Tinia's                                                  |
| r cell I noticed                                                                                                    | so I walked over to her cell to see what's wrong. Once I approached h   |
| relling in her cell                                                                                                    | Sir or Ma'am: ON October 10, 2017 around 3:21pm I hear Tinia Jackson    |
|                                                                                                    |                                                                         |
|                                                                                                    |                                                                         |
|                                                                                                    |                                                                         |
| and the same of the same of th |                                                                         |

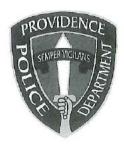

### Providence Police Department 325 Washington Street Providence, Rhode Island 02903

"Building Pride in Providence"

To: Col. Hugh T. Clements

From; Lt. Joseph Donnelly, Sgt. Paul Zienowicz, Ptlm. James Cryan

Subject: Taser Deployment FD-2017-10

Colonel,

On 10/20/17, OPR learned of a Taser deployment at 899 Manton Ave. A FIT team was assembled comprising of Lt. Joseph Donnelly, Sgt. Paul Zienowicz and Ptlm. James Cryan. A walk through was conducted with Ptlm. A recorded statement was secured from the suspect at The facts of the incident are as follows:

On 10/20/2017 at approximately 1115 hrs. officers monitored a broadcast and description of a subject who fled Johnston PD from a motor vehicle stop. The subject eluded Johnston Police who tried to conduct a car stop for a traffic violation. According to Johnston Ptlm Michael Andreozzi the suspect vehicle reached speeds of 100 mph. The vehicle fled into the City of Providence on Manton Ave where the Johnston unit terminated his pursuit. The vehicle lost control and struck a parked unattended vehicle at Manton Av and Riverdale St. The suspect fled the scene into the woods. The description broadcast was a Hispanic male, with an afro- style haircut wearing a blue shirt, shorts and no shoes. Johnston PD informed Task Force Officers Hubbard and LaBianca that the subject left his identification card, along with suspected crack cocaine inside the vehicle before fleeing, and had a possible address of 899 Manton Ave.

At approximately 1128 hrs. Hubbard and believe a subject matching the description walking in front of 899 Manton Ave. The officers broadcast this information and immediately approached the subject, later identified as Eugenio Nobre 86.) Upon observing Police, Nobre fled on foot towards the rear of 899 Manton Ave. Officer LaBianca gave chase on foot into the rear door of 899 Manton Ave. and to the third floor apartment, where Nobre slammed and bolted the door. Upon learning Officer was alone on the third floor; Officer Hubbard gained entry through the front

door and responded to the third floor hallway. It should be noted that Ptlm Hubbard was equipped with a body worn camera which momentarily captured the suspect flee. Several Officers from Providence PD and Johnston PD monitored the pursuit and responded to the scene securing a perimeter.

| Police then gained entry into the third floor apartment and conducted a search for Nobre. While Ptlm       |
|----------------------------------------------------------------------------------------------------|
| was searching the closet, the officer moved a large grey plastic storage container and discovered          |
| Nobre crouched down in the rear of the closet. Ptlm                                                        |
| originally complied before retracting back into the closet. Police attempted several times to gain control |
| of Nobre to no avail. Nobre then began to punch and flail his arms towards officers in which a struggle    |
| then ensued. Nobre and Ptlm then fell to the ground where Nobre began to reach under the bed.              |
| In fear Nobre was reaching for a possible weapon, Investigator McGloin then gave (1) closed fist strike    |
| to the back/rib area of Nobre. With Nobre continuing to ignore Police commands and still fighting          |
| Police, Ptlm began giving loud verbal commands that he was going to deploy his Taser. Ptlm                 |
| velled "taser, taser, taser" and deployed his department issued Taser at Nobre. It should be noted         |
| that Nobre was on his stomach and was                                                                      |
| Nobre was then handcuffed and was                                                                          |
|                                                                                                    |

Sgt. Zienowicz responded to and conducted a recorded interview Eugenio Nobre. It was determined that Nobre had not yet During the interview Nobre stated that he had just purchased crack cocaine and had not smoked it yet when police pulled him over. Nobre stated he stopped, and as soon as the officer got out of his vehicle, he took off. Nobre stated he was driving at high speeds in an attempt to get away. The subject admitted that he was on probation and knew he would get violated if he was caught. Nobre states he has 14 years "hanging." Nobre stated the after the accident he ran in the woods and eventually came out near his wife's house when police saw him. He further stated he ran into the house and hid in the closet. Nobre stated at one point: "I really messed up bad."

The suspect It should be noted the suspect was in a violent automobile crash and then fled barefoot through the woods which accounts for

Officers are authorized to use Department-approved less lethal force options to accomplish lawful objectives, as follows:

- 1. To protect themselves or another from physical harm or the imminent use of physical force.
- 2. To effectively deal with an actively or passively resistant individual.
- 3. To terminate an unlawful situation safely and effectively.

4. To effect an arrest or prevent the escape of a suspect whom the officer reasonably believes has committed, is committing, or is about to commit an offense.

The Fit team, considering the above facts and circumstances, concludes that the use of a Taser in this incident in justified and within department policy. No further action is recommended.

Respectfully submitted,

Lt. Joseph Donnelly

Sgt. Paul Zienowicz

Ptlm/James Cryan

Approved:

Col. Hugh T. Clements

Firearm discharge

: FD2017-010 Received: Oct 20, 2017 11:20

: 17-109961

Classification/Sub-classification: Weapons Discharge / Taser

Involved citizen:

Eugenio Nobre

### Officers involved:

#### Ptlm

### Officer current info:

- : Uniform
- : Patrol
- : District 5

### Snapshot - officer information at time of incident:

Badge/ID no:

- : Uniform
- : Patrol
- : District 5
- : 154

Rank/title: Ptlm

Age: 46 Years of employment: 20 Years with unit:

Off duty: No Off duty employed: No

### Summary:

see investigative action

### When/where:

Date/time occurred: Oct 20 2017 11:15

Address: 899 Manton Av Providence RI 02909

County: Providence

#### Linked files:

(DOC)

### Status/assignment information:

Status: Completed Priority: Medium

Opened: 10/23/2017 Assigned: Due: Completed: 10/23/2017

Disposition: Justified/Within Policy

Unit assigned: OPR
Handled at field/unit level: No
Investigator assign: Sergeant Paul Zienowicz
Supervisor assign: Captain Alyssa DeAndra
Source of information: Investigation Alyssa DeAndrade

## Organizational component(s):

- : Uniform
- : Patrol
- : District 5
- : 154

Entered by: Sergeant Paul Zienowicz on Oct 23, 2017 at 11:14

## PROVIDENCE POLICE DEPARTMENT

## Office of Professional Responsibility

## INVESTIGATIVE ACTION

FD 2017-10

| On 10/20/17, OPR learned of a Tase | r deployment at 899 Manton Ave. A FIT team was assembled      |
|------------------------------------|---------------------------------------------------------------|
| comprising of Lt. Joseph Donnelly, | Sgt. Paul Zienowicz and Ptlm. James Cryan. A walk through was |
| conducted with Ptlm. Keith         | A recorded statement was secured from the suspect at          |
| The facts of the inci              | ident are as follows:                                         |

On 10/20/2017 at approximately 1115 hrs. officers monitored a broadcast and description of a subject who fled Johnston PD from a motor vehicle stop. The subject eluded Johnston Police who tried to conduct a car stop for a traffic violation. According to Johnston Ptlm Michael Andreozzi the suspect vehicle reached speeds of 100 mph. The vehicle fled into the City of Providence on Manton Ave where the Johnston unit terminated his pursuit. The vehicle lost control and struck a parked unattended vehicle at Manton Av and Riverdale St. The suspect fled the scene into the woods. The description broadcast was a Hispanic male, with an afro- style haircut wearing a blue shirt, shorts and no shoes. Johnston PD informed Task Force Officers Hubbard and LaBianca that the subject left his identification card, along with suspected crack cocaine inside the vehicle before fleeing, and had a possible address of 899 Manton Ave.

At approximately 1128 hrs. Hubbard and observe a subject matching the description walking in front of 899 Manton Ave. The officers broadcast this information and immediately approached the subject, later identified as Eugenio Nobre 86.) Upon observing Police, Nobre fled on foot towards the rear of 899 Manton Ave. Officer gave chase on foot into the rear door of 899 Manton Ave. and to the third floor apartment, where Nobre slammed and bolted the door. Upon learning Officer was alone on the third floor; Officer Hubbard gained entry through the front door and responded to the third floor hallway. It should be noted that Ptlm Hubbard was equipped with a body worn camera which momentarily captured the suspect flee. Several Officers from Providence PD and Johnston PD monitored the pursuit and responded to the scene securing a perimeter.

| Police then gained entry into the third floor apartment and conducted a search for Nobre. While Ptlm                                                                                                    |
|----------------------------------------------------------------------------------------------------|
| was searching the closet, the officer moved a large grey plastic storage container and discovered                                                                                                    |
| Nobre crouched down in the rear of the closet. Ptlm                                                                                                    |
| originally complied before retracting back into the closet. Police attempted several times to gain control                                                                                                    |
| of Nobre to no avail. Nobre then began to punch and flail his arms towards officers in which a struggle                                                                                                    |
| then ensued. Nobre and Ptlm                                                                                                    |
| In fear Nobre was reaching for a possible weapon, Investigator McGloin then gave (1) closed fist strike                                                                                                    |
| to the back/rib area of Nobre. With Nobre continuing to ignore Police commands and still fighting                                                                                                    |
| Police, Ptlm Lafazia began giving loud verbal commands that he was going to deploy his Taser. Ptlm                                                                                                    |
| yelled "taser,taser,taser" and deployed his department issued Taser at Nobre. It should be noted                                                                                                    |
| that Nobre was on his stomach and was                                                                                                    |
| Nobre was then handcuffed and was                                                                                                    |
|                                                                                                    |
|                                                                                                    |
| and conducted a recorded interview Eugenio Nobre.                                                                                                    |
| Sgt. Zienowicz responded to and conducted a recorded interview Eugenio Nobre.                                                                                                    |
| It was determined that Nobre had not yet been:  During the interview                                                                                                    |
| It was determined that Nobre had not yet been and had not smoked it yet when police pulled him                                                                                                    |
| It was determined that Nobre had not yet been a During the interview Nobre stated that he had just purchased crack cocaine and had not smoked it yet when police pulled him over. Nobre stated he stopped, and as soon as the officer got out of his vehicle, he took off. Nobre                                                                                                    |
| It was determined that Nobre had not yet been and had not smoked it yet when police pulled him                                                                                                    |
| It was determined that Nobre had not yet been a During the interview. Nobre stated that he had just purchased crack cocaine and had not smoked it yet when police pulled him over. Nobre stated he stopped, and as soon as the officer got out of his vehicle, he took off. Nobre stated he was driving at high speeds in an attempt to get away. The subject admitted that he was on                                                                                                    |
| It was determined that Nobre had not yet been a During the interview. Nobre stated that he had just purchased crack cocaine and had not smoked it yet when police pulled him over. Nobre stated he stopped, and as soon as the officer got out of his vehicle, he took off. Nobre stated he was driving at high speeds in an attempt to get away. The subject admitted that he was on probation and knew he would get violated if he was caught. Nobre states he has 14 years "hanging."                                                                                                    |
| It was determined that Nobre had not yet been a During the interview Nobre stated that he had just purchased crack cocaine and had not smoked it yet when police pulled him over. Nobre stated he stopped, and as soon as the officer got out of his vehicle, he took off. Nobre stated he was driving at high speeds in an attempt to get away. The subject admitted that he was on probation and knew he would get violated if he was caught. Nobre states he has 14 years "hanging." Nobre stated the after the accident he ran in the woods and eventually came out near his wife's house                                                                                                    |
| It was determined that Nobre had not yet been a During the interview. Nobre stated that he had just purchased crack cocaine and had not smoked it yet when police pulled him over. Nobre stated he stopped, and as soon as the officer got out of his vehicle, he took off. Nobre stated he was driving at high speeds in an attempt to get away. The subject admitted that he was on probation and knew he would get violated if he was caught. Nobre states he has 14 years "hanging." Nobre stated the after the accident he ran in the woods and eventually came out near his wife's house when police saw him. He further stated he ran into the house and hid in the closet. Nobre stated at one |
| It was determined that Nobre had not yet been and had not smoked it yet when police pulled him over. Nobre stated he stopped, and as soon as the officer got out of his vehicle, he took off. Nobre stated he was driving at high speeds in an attempt to get away. The subject admitted that he was on probation and knew he would get violated if he was caught. Nobre states he has 14 years "hanging." Nobre stated the after the accident he ran in the woods and eventually came out near his wife's house when police saw him. He further stated he ran into the house and hid in the closet. Nobre stated at one point: "I really messed up bad."                                              |
| It was determined that Nobre had not yet been a During the interview. Nobre stated that he had just purchased crack cocaine and had not smoked it yet when police pulled him over. Nobre stated he stopped, and as soon as the officer got out of his vehicle, he took off. Nobre stated he was driving at high speeds in an attempt to get away. The subject admitted that he was on probation and knew he would get violated if he was caught. Nobre states he has 14 years "hanging." Nobre stated the after the accident he ran in the woods and eventually came out near his wife's house when police saw him. He further stated he ran into the house and hid in the closet. Nobre stated at one |

Officers are authorized to use Department-approved less lethal force options to accomplish lawful objectives, as follows:

- 1. To protect themselves or another from physical harm or the imminent use of physical force.
- 2. To effectively deal with an actively or passively resistant individual.

- 3. To terminate an unlawful situation safely and effectively.
- 4. To effect an arrest or prevent the escape of a suspect whom the officer reasonably believes has committed, is committing, or is about to commit an offense.

The Fit team, considering the above facts and circumstances, concludes that the use of a Taser in this incident in justified and within department policy. No further action is recommended.

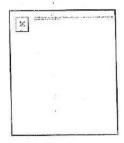

## PROVIDENCE POLICE DEPARTMENT

# Weapons Bureau 325 Washington St., Providence, RI 02903 243-6139

October 20, 2017

| То: | Lieutenant Joseph Don | nnelly - Days/Commanding |
|-----|-----------------------|--------------------------|
|-----|-----------------------|--------------------------|

From: Ptlm. James W. Cryan / Weapons Bureau

Subject: Taser Deployment CCR# 17-109961

On Friday October 20<sup>th</sup> 2017, at approximately 1155 hrs., I responded to 899 Manton Avenue 3<sup>rd</sup> floor to serve as a part of a Force Investigation Team along with yourself, and Detective Sgt. Paul Zienowicz of OPR. We met with Ptlm. who stated that he had deployed his department issued taser on a subject by the name of Eugenio Nobre D.O.B

Ptlm. explained that he monitored a call for a leaving the scene of an accident, around the vicinity of 576 Manton Avenue. Nobre subject fled on foot and was located at his residence on Manton Avenue. From a disinterested witness the subjects identity and address was developed and officers pursued Nobre to his residence at 899 Manton Avenue. Where he was confronted by officers, he slammed the common hallway door on the Officers and fled to the 3<sup>rd</sup> floor apartment. Officer responded to the 3<sup>rd</sup> floor and began searching the apartment with several other Officers. The Nobre subject was found in a closet which connects two of the bedrooms in that apartment. While confronting this subject with weapons drawn, Officer reholstered his dept issued firearm and drew his department issued taser and began giving loud verbal commands for the subject to exit the closet and to display his hands.

Officer stated the subject displayed his hands then retracted them and moved further into the closet. Officers at this point got hold of the Nobre subject and began to physically extract the subject from the closet. The Nobre subject at this point began actively resisting arrest and attempted to strike the Officers with his hands. Officer stated the Nobre subject was attempting to reach under a bed which was in close proximity and had not been searched prior.

Upon seeing this Officer immediately deployed his department issued taser. The subject immediately went into NMI and officers attempted to handcuff him. He continued to struggle and Ptlm. at this point conducted a drive stun follow up. The subject then complied. He was handcuffed without further incident. The subject

Officer

were caused by the accident the subject was involved in prior to his contact.

I retrieved the taser from Ptlm. (#X29006H3H) to be downloaded. BCI seized the spent cartridge. The taser operated without malfunction.

I feel that Ptlm. taser deployment was justified for the following reasons:

- Officer gave several loud verbal commands and intent to use the taser which was ignored by the Nobre subject. In an attempt to thwart any further overt acts toward the officers, the use of the taser was justified.
- The purpose of utilizing less lethal force is to save lives and reduce injuries.
- The subject was given verbal commands by the officers to comply, but continued to resist arrest.
- The subject was eventually handcuffed and given medical attention per policy immediately following the incident.

Ptlm. and the officers on scene controlled this subject and used a lesser amount of force and adhered to the use of force guidelines. They showed great restraint during this incident. They also showed great decision making while coordinating a safe outcome for both the suspect and the Officers.

Respectfully submitted,

Ptlyn, James W Gryan #352

Weabons Bureau

# **Providence Incident Report** Summary

Print Date/Time: 10/23/2017 09:43

Login ID:

pzienowicz

Case Number:

2017-00109961

**ORI Number:** 

Providence Police Department

RI0040900

Tag No. Item No.

Case

Case Number:

2017-00109961

Location:

556 MANTON AVE

Providence, RI 02909

Reporting Officer ID:

- Hubbard

Incident Type:

Occurred From:

Resisting Arrest 10/20/2017 11:28 10/20/2017 11:28

Occurred Thru: Disposition:

Disposition Date:

Reported Date:

10/20/2017 11:28 Friday

Offenses

| -   | C/OBI     | 4   | Crime Code | Statute                                                                                                    | Description                                                  | Counts |
|-----|-----------|-----|------------|----------------------------------------------------------------------------------------------------|--------------------------------------------------------------|--------|
| No. | Group/ORI | 7.  |            | T. 100 T. 100 T. | RESISTING LEGAL OR ILLEGAL ARREST                            | 1      |
| 1   | State     | -94 | 90Z        | 12-7-10                                                                                                    |                                                              | 1      |
| 2   | State     | 0.5 | TRAFF      | 31-11-18                                                                                                    | Driving after Denial, Suspension or Revocation of<br>License |        |
| 3   | State     |     | TRAFF      | 31-27-4                                                                                                    | Reckless Driving, Drag Racing - Attempting to Elude          | 1      |

Subjects

|         | No Name            | Address              | Phone | Race  | Sex  | DOB/Age |  |
|---------|--------------------|----------------------|-------|-------|------|---------|--|
| Туре    | No. Name           | 13 MARIETTA ST 3RD   |       | White | Male | 1986    |  |
| Suspect | 1 Nobre, Eugenio M | Providence, RI 02904 |       |       |      | 31      |  |

Arrests

|            |                  |                                                                                                    | D ( )            | Tuno               | Age  |
|------------|------------------|----------------------------------------------------------------------------------------------------|------------------|--------------------|------|
| Arrest No. | Name             | Address                                                                                                    | Date/Time        | Type               | rigo |
| Allest No. | Nume             | THE RESERVE TO THE PARTY OF THE PARTY OF THE | 10/20/2017 11:28 | Taken into Custody | 31   |
| 91715 A    | Nobre, Eugenio M | 556 MANTON AVE Providence,<br>RI 02909                                                                                                    | 10/20/2017 11.20 | raker into outlody |      |

Property

| Date    | Code | Туре         | Make      | Model | Description |       | Tag No. Item No.    |
|---------|------|--------------|-----------|-------|-------------|-------|---------------------|
| Vehicle | s    |              |           |       |             |       |                     |
| No. Rol | le   | Vehicle Type | Year Make | Mo    | odel        | Color | License Plate State |

On 10/20/2017 at approximately 1115 hrs. Task Force Officers Hubbard. monitored a broadcast and description of a subject who fled from Johnston PD on a motor vehicle stop and fled in the area of Manton Ave/Glenbridge Ave. The description was a Hispanic male, with an afro- style haircut wearing a blue shirt, shorts and no shoes. Johnston PD informed Task Force Officers that the subject left his identification card, along with suspected crack cocaine inside the vehicle before fleeing, and had a possible address of 899 Manton Ave. canvassed the area and at approximately 1128 hrs. observed a subject matching that same Task Force Officers Hubbard description walking in front of 899 Manton Ave. Police immediately approached the subject, later identified as Eugenio Nobre 86.) Upon observing Police, Nobre immedietly fled on foot towards the rear of 899 Manton Ave. Officer on foot into the rear door of 899 Manton Ave. and to the third floor apartment, where Nobre slammed and bolted the door. Upon was alone on the third floor, Officer Hubbard gained entry through the front door and responded to the third floor hallway. Several units, consisting of Providence PD and Johnston PD monitored the pursuit and responded to the scene securing a perimeter. K-9 Salinaro, along with his partner Gero took up a position in the rear door and searched the basement for the Nobre subject. was searching the closet Police then gained entry into the third floor apartment and conducted a search for Nobre. While Ptlm moved a large grey plastic tote and discovered Nobre crocuched down in the rear of the closet. Ptlm Nobre to show his hands, which he originally complied before retracting back into the closet. Police attempted several times to gain control of Nobre to no avail. Nobre then begain to punch and flail his arms towards officers in which a struggle then ensued. Nobre then fell to the ground where Nobre began to reach under the bed. In fear Nobre was reaching for a possible weapon, Investigator McGloin then gave (1) closed fist strike to the back/rib area of Nobre. With Nobre continuing to ignore Police commands and still fighting Police, Ptlm began giving loud verbal commands that he was going to deploy his Taser. Ptlm yelled "taser,taser,taser" and deployed his department issued Taser at Nobre. It should be noted that Nobre was on his stomach and was tased in the lower back and a drive stun follow up was preformed to Nobre's left shoulder. Nobre was then by rescue 2 with Lt Estrella. The FIT team along with BCI and Sgt Green, Major handcuffed and was transported to Lepre, LT Reddy responded along with I.A. Nobre was charged with Resisting Arrest. He was also charged By Ptlm Fields with Driving with a Suspended License 3rd Offense and Reckless Driving. (See RICARS 17-109961) It should be noted that all Paperwork was turned over to the Prosecution bureau. Johnston PD responded to R.I. Hospital to take over custody of Nobre for additional charging.

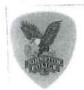

## nston Police Department Summons Report

Page: 1 10/23/2017

Summons #: 17-504-AR Call #: 17-22231

Date/Time Reported: 10/20/2517 0 1128 Arrest Date/Time: 10/20/2017 0 1319

Reporting Officer: Patrolman Michael Andreczzi Approving Officer: Sergeant Joseph Scichilone

Signature:

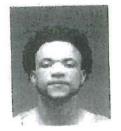

Signature:

1 CONFIDENTIAL

| # DEFENDANT(S)                                                                                 |         |         | SEX                                     | RACE     | AGE        | SSN       | PHONE |
|------------------------------------------------------------------------------------------------|---------|---------|-----------------------------------------|----------|------------|-----------|-------|
| 1 NOBRE, EUGENIO M 899 MANTON AVE APL. #3 PROVIDENCE RI 02903                                  |         |         | М                                       | W        | 31         | NOT AVAIL |       |
| MITITARY ACTIVE DUTY: N HEIGHT: 600 BODY: NOT AVAIL. DOB: STATE ID: LICENSE NUMBER: NOT AVAIL. | WEISHT: | PHACE O | WAIR: PLEXION: P BIRTH: PB In: HNICLIY: | NOT AVAI | l.,<br>I., | HR MP     |       |

[APPEARANCE]

MENERAL APPEARANCE: SOILER

STWARRES WORN: NO

| offense (S)                                                                                                    |             |              |   |
|----------------------------------------------------------------------------------------------------|-------------|--------------|---|
| LOCATION TYPE: Highway/Road/Alley/Sireat con<br>TRAVER AVE<br>JOHNSTON RI 02919                                                                              | ne: BEAT 11 |              |   |
| POSSESSION OF SCHEDULE I,II,III,IV,V 21-28-4.01-C2I 21-28 4.01(C)(2)(I)  OCCURRED: 10//0//017 11/8 SUSPECTED OF USING: Orngs/Naccotics BIAS ACAINST: No Bias | N           | Felony       |   |
| HIGH SPEED PURSUIT-1ST OFFENSE  31-27-4.1/M 31-27 4.1  OCTURNED: 10.0.7017 1178  SUSPECTED OF USING: DIMES/Naccotics                                         | N           | Misdemeanor  |   |
| DRIVING WITHOUT LICENSE (3RD OFFENSE) 31-11-18/NLIC 31-11 18 - N/LIC OCCURRED: 105.0.731 128 SUSPECTED OF USING: ProjekNarootics                             | N           | Misdemeanor  |   |
| PERSON(S) PERSON TYP                                                                                                    | E SEX RACE  | AGE SSN PHON | Œ |

## nston Police Department Summons Report

Page: 2 10/23/2017

Summons #: 17-504-AR Call #: 17-22231

VALUE YEAR MAKE STYLE COLOR1 COLOR2 VEHICLE (S) \$100.00 RI QU397 BLU 2005 PONT VIBE

STATUS: Suspected

OWNER: 1

TOWED TO: 1651 ATWOCK AVE, JOHNSTON

1651 ATWOOD AVE JOHNSTON PT 02919

TOWED BY: Precision limited [23] 6866

TOWING CHARGES:

STATUS PROPERTY # DRUG(S)

COCAINE / FENTANYL

17-2030-PR VALUE:

Evidence (Not Nibrs Reportable) DATE: 10/20/2017

TATE: 127202.014

OUASTITY: 6,000 (Grame) POSITIVE FIELD TEST OWNER: NOBRE, EUGENIO M

nston Police Department Summons Report

Page: 3 10/23/2017

Summons #: 17-504-AR Call #: 17-22231

\* \* \* CONFIDENTIAL PERSON REPORT\* \* \*

SEX RACE AGE THY AMAK BITTELLY BARTY 14 vi

DOB: NOT AVAIL

EMPLOYER: JOHNSTON POLICE DELT. CONTACT INFORMATION:

tirrimati'i . Home Phone

## nston Police Department

NARRATIVE FOR PATROLMAN MICHAEL E ANDREOZZI

Ref: 17-504-AR

10/20/2017

## ARREST

On today's date I was on a fixed post in the area of Traver Ave. and Hedley Ave., in reference to stop sign and one way violations. It was at that time when I observed RI Registration pass by me at a high rate of speed. It was also at that time when the said vehicle continued at that speed and went through the stop sign at the listed location. I immediately activated my overhead lights and siren, attempting to conduct a motor vehicle stop. It was at that moment when the vehicle in question went left of center passing 3 other vehicles which were stopped at the light of Hedley Ave., and Greenville Ave. At that time it was clear that the suspect vehicle was not going to stop and was attempting to elude apprehension. I immediately notified dispatch personal of my location and the fact that I was in pursuit of the above listed vehicle. It should be noted that the entire time while I was in pursuit of the suspect vehicle, the overhead lights and siren to my police vehicle were activated.

While in pursuit I was able to look down at my speed odometer and observed that I was traveling at approximately 100mph. At that time I passed the Stop and Shop which is located on Manton Ave. When I reached the area of Manton Ave., and Cortez St., I decided to terminate the pursuit for the following reasons: the excessive speed, the amount of traffic on the road, the fact that the suspect was still refusing to stop, and the fact that the suspect vehicle had already passed several other vehicles. I immediately notified dispatch personnel that the pursuit had been terminated. Once turned off my overhead lights and siren, I continued on Manton Ave. and lost sight of the suspect vehicle. As I continued further down Manton Ave. I observed what appeared to be smoke from the suspect vehicle possibly loosing control, and then I heard a loud crash. It was at that time when I observed heavy rear end damage to RI Registration which was parked unattended. I then observed that the suspect vehicle had crashed into a pole on Manton Ave., just prior to Glenbridge Ave. As I approached the suspect vehicle I observed the male operator exit the vehicle and flee on foot. The suspect/operator was described as a Hispanic male tall and thin wearing a blue sweatshirt and black shorts. The suspect then fled south thru a parking lot, jumped a fence and ran into the surrounding yards. At that time dispatch personal advised Providence PD of the pursuit and the last known location of the suspect. After loosing sight of the suspect, officers from Johnston and Providence PD began searching the surrounding area. Moments later the registered owner of the suspect vehicle arrived on scene and was in shock when she observed her refused to cooperate with the investigation and damaged vehicle. The owner stated she had no knowledge as to who was driving her vehicle. At that time may have to report that her vehicle was stolen. I advised her to choose wisely, filing a false police report is a felony.

It was at that time when a neighbor was passing by and observed the suspect vehicle as well as This neighbor who wished to remain anonymous advised police that and theres a good chance that it was her boyfriend, was operating the suspect vehicle. At that time Providence PD was notified and several officers responded to the address in question. After searching the residence a suspect was taken into custody. I immediately responded to 899 Manton Ave., to conduct a show up of the suspect in Providence Police custody. At that time I positively identified the suspect in custody as the suspect who fled on foot from the suspect vehicle after it crashed into the pole on Manton Ave. That suspect in custody was identified as Eugenio Nobre.

I then responded back to the scene, and met with Sgt. Scichilone who was standing by with the

Page: 2

# nston Police Department NARRATIVE FOR PATROLMAN MICHAEL E ANDREOZZI

Ref: 17-504-AR

suspect vehicle. It was at that time when I conducted an inventory search of the suspect vehicle. While searching the suspect vehicle I observed what appeared to be several pieces of crack cocaine, tied in plastic bags. The suspected crack cocaine was found on the drivers side door jam/handle. I immediately seized the suspect crack cocaine and placed it in a evidence bag. When the search was complete the vehicle was towed from the scene by Precision Towing.

At police headquarters the suspected crack cocaine was turned over to B.C.I. Detective Heywood for testing. Shortly thereafter, Detective Heywood advised that the plastic bags tested positive for cocaine and fentanyl. Said property was later entered into evidence by Detective Heywood. At the conclusion of the investigation the suspect was charged with: Possession of Scheduled I-V 21-28-4.01(C) (2) (1), High Speed Pursuit 31-27-4.1, Obedience to Stop Sign 31-20-9 and Operating without a License (3rd offense) 31-11-18. All citations were sent via US Postal Service.

REPORTING OFFICER'S SIGNATURE

APPROVING OFFICER'S SIGNATURE

inston Police Department

Page: 1

SUPPLEMENTAL NARRATIVE FOR PATROLMAN MERRICK A COOK

Ref: 17-504-AR

## SUPPLEMENTARY REPORT

On 10-20-17 at approximately 1625 hrs, I responded to for a prisoner watch of Eugenio Noble who was in the custody of Providence Police. I took custody of Noble from Providence Officers Levesque and Francis and remained with him until relieved by Ptlm. Scotti (Johnston P.D.) at 2100 hrs.

REPORTING OFFICER'S SIGNATURE

APPROVING OFFICER'S SIGNATURE

| Zienowicz, Paul                                                                                                    |                                                                                                    |
|----------------------------------------------------------------------------------------------------|----------------------------------------------------------------------------------------------------|
| From:<br>Sent:<br>To:<br>Subject:                                                                                                    | Smith, George<br>Friday, October 20, 2017 4:43 PM<br>DL-PPD All Sworn<br>Taser deployment 899 Manton Ave                                                                                                    |
| description of a subject<br>Ave/Glenbridge Ave. The<br>shorts and no shoes. Jo                                                                                                    | proximately 1115 hrs. Task Force Officers Hubbard monitored a broadcast and who fled from Johnston PD on a motor vehicle stop and fled in the area of Manton he description was a Hispanic male, with an afro- style haircut wearing a blue shirt, ohnston PD informed Task Force Officers that the subject left his identification card, eack cocaine inside the vehicle before fleeing, and had a possible address of 899                                                                                                    |
| subject, later identified towards the rear of 899 Ave. and to the third flow was alone on the third floor hallway.                                                                                                    | canvassed the area and at approximately 1128 hrs. observed a subject scription walking in front of 899 Manton Ave. Police immediately approached the as Eugenio Nobre 86.) Upon observing Police, Nobre immediately fled on foot Manton Ave. Officer gave chase on foot into the rear door of 899 Manton oor apartment, where Nobre slammed and bolted the door. Upon learning Officer the third floor, Officer Hubbard gained entry through the front door and responded to Several units, consisting of Providence PD and Johnston PD monitored the pursuit and e securing a perimeter.                                                                                                    |
| K-9 Salinaro, along we the Nobre subject. Pol While Ptlm was crouched down in the complied before retra avail. Nobre then begand Ptlm then reaching for a possible Nobre. With Nobre coloud verbal command deployed his department handcuffed and was to Sgt Green, Major Lepitalso charged By Ptlm RICARS 17-109961) | ith his partner Gero took up a position in the rear door and searched the basement for ice then gained entry into the third floor apartment and conducted a search for Nobre. It searching the closet of the closet into the closet. Police attempted several times to gain control of Nobre to not an to punch and flail his arms towards officers in which a struggle then ensued. Nobre fell to the ground where Nobre began to reach under the bed. In fear Nobre was a weapon, Investigator McGloin then gave (1) closed fist strike to the back/rib area of intinuing to ignore Police commands and still fighting Police, Ptlm Lafazia began giving as that he was going to deploy his Taser. Ptlm yelled "taser,taser,taser" and ent issued Taser at Nobre. It should be noted that Nobre was on his stomach and was and a drive stun follow up was preformed to Nobre was then |
| to take o                                                                                                    | ver custody of Nobre for additional charging.                                                                                                    |

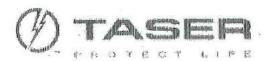

# EVIDENCE®SYNC

TASER Information Serial Model Firmware Version Application Version Health

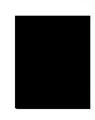

Offline Report Local Timezone

Generated On

Eastern Daylight Time (UTC -04:00) 20 Oct 2017 13:42:39

Device (X2)

| Seq# | Local Time<br>[DD:NM:YYYY hh:mm:ss] | Event<br>[Event Type] | Cartridge Info<br>[Bay: length in feet/status] | Duration<br>[Seconds]          | Temp<br>[Degrees Celsius] | Batt Remaining<br>[%] |  |  |  |  |
|------|-------------------------------------|-----------------------|------------------------------------------------|--------------------------------|---------------------------|-----------------------|--|--|--|--|
| 1    | 31 Jan 2017 13:26:31                | Power Magazine Change | 0x19 S/N: @ Battery capaci                     | ty: 255%                       |                           |                       |  |  |  |  |
| 2    | 31 Jan 2017 13:26:31                | Firmware Update       | FW Bundle, Rev. 04.020, 8/4                    | FW Bundle, Rev. 04.020, 8/4/15 |                           |                       |  |  |  |  |
| 3    | 31 Jan 2017 13:26:31                | Firmware Update       | MC, Rev. 04.019, 8/3/15                        |                                |                           |                       |  |  |  |  |
| 4    | 31 Jan 2017 13:26:31                | Firmware Update       | LDR, Rev. 04.013, 12/15/14                     |                                | 1 11                      |                       |  |  |  |  |
| 5    | 31 Jan 2017 13:26:31                | Firmware Update       | HVM, Rev. 01.005, 8/4/15                       |                                |                           |                       |  |  |  |  |
| 6    | 31 Jan 2017 13:26:31                | Armed                 | C1: Empty<br>C2: Empty                         |                                | 33                        |                       |  |  |  |  |
| 7 .  | 31 Jan 2017 13:26:50                | Safe                  | C1: Empty<br>C2: Empty                         | 19                             | 34                        |                       |  |  |  |  |
| 8    | 31 Jan 2017 13:27:23                | Power Magazine Change | Standard S/N: 573208 Batt                      | ery capacity: 66%              |                           |                       |  |  |  |  |
| 9    | 31 Jan 2017 13:27:23                | Armed                 | C1: 25' Standard<br>C2: Empty                  |                                | 33                        | 66                    |  |  |  |  |
| 10   | 31 Jan 2017 13:27:25                | Safe                  | C1: 25' Standard<br>C2: Empty                  | 2                              | 33                        | 66 -                  |  |  |  |  |
| 11   | 31 Jan 2017 13:28:51                | Power Magazine Change |                                                |                                |                           |                       |  |  |  |  |
| 12   | 31 Jan 2017 13:28:51                | Armed                 | C1: 25' Standard<br>C2: 25' Standard           |                                | 32                        | 100                   |  |  |  |  |
| 13   | 31 Jan 2017 13:28:51                | Trigger               | C1: Deployed                                   | 5                              | 45                        | 100                   |  |  |  |  |
| 14   | 31 Jan 2017 13:28:57                | Trigger               | C2: Deployed                                   | 5                              |                           | 99                    |  |  |  |  |
| 15   | 31 Jan 2017 13:29:43                | Trigger               | C1: Deployed                                   | 5                              |                           | 99                    |  |  |  |  |
| 16   | 31 Jan 2017 13:29:48                | Trigger               | C1: Deployed                                   | 5                              |                           | 99                    |  |  |  |  |
| 17   | 31 Jan 2017 13:29:54                | Trigger               | C1: Deployed                                   | 5                              |                           | 99                    |  |  |  |  |
| 18   | 31 Jan 2017 13:29:59                | Trigger               | C1: Deployed                                   | 5                              |                           | 99                    |  |  |  |  |
| 19   | 31 Jan 2017 13:30:06                | Trigger               | C1: Deployed                                   | 5                              |                           | 99                    |  |  |  |  |
| 20   | 31 Jan 2017 13:30:12                | Trigger               | C1: Deployed                                   | 5                              |                           | 99                    |  |  |  |  |

| Seq# | Local Time<br>[DD:MM:YYYY hh:mm:ss] | Event<br>[EventType]         | Cartridge Info<br>[Bay: length in feet/status]           | Duration<br>[Seconds]                                                                                                    | Temp<br>[Degrees Celsius]                                                                                                    | Batt Remaining<br>[%]                                                                                                    |  |
|------|-------------------------------------|------------------------------|----------------------------------------------------------|----------------------------------------------------------------------------------------------------|----------------------------------------------------------------------------------------------------|----------------------------------------------------------------------------------------------------|--|
| 201  | 07 Oct 2017 08:27:34                | Armed                        | C1: Empty<br>C2: Empty                                   |                                                                                                    | 33                                                                                                    | 87                                                                                                    |  |
| 202  | 07 Oct 2017 08:27:39                | Safe                         | C1: Empty<br>C2: Empty                                   | 5                                                                                                    | 33                                                                                                    | 87                                                                                                    |  |
| 203  | 07 Oct 2017 08:27:51                | Armed                        | C1: Empty<br>C2: Empty                                   | THE REAL PROPERTY OF THE PERSON NAMED OF                                                                                                    | 33                                                                                                    | 87                                                                                                    |  |
| 204  | 07 Oct 2017 08:27:55                | Trigger                      | C1: Empty                                                | 5                                                                                                    | A LA STATE OF THE STATE OF THE  | 87                                                                                                    |  |
| 205  | 07 Oct 2017 08:28:01                | Trigger                      | C1: Empty                                                | 5                                                                                                    |                                                                                                    | 87                                                                                                    |  |
| 206  | 07 Oct 2017 08:28:10                | Arc                          | C1: Empty<br>C2: Empty                                   | 1                                                                                                    |                                                                                                    | 87                                                                                                    |  |
| 207  | 07 Oct 2017 08:28:12                | Arc                          | C1: Empty<br>C2: Empty                                   | 1                                                                                                    | and the Company of British Assessment and Assessment and Assessmen | 87                                                                                                    |  |
| 208  | 07 Oct 2017 08:28:18                | Safe                         | C1: Empty<br>C2: Empty                                   | 27                                                                                                    | 34                                                                                                    | 86                                                                                                    |  |
| 209  | 07 Oct 2017 08:28:29                | Armed                        | C1: Empty<br>C2: Empty                                   | COLUMN TO SERVICE SERVICE SERV | 35                                                                                                    | 86                                                                                                    |  |
| 210  | 07 Oct 2017 08:28:35                | Safe                         | C1: Empty<br>C2: Empty                                   | 6                                                                                                    | 34                                                                                                    | 86                                                                                                    |  |
| 211  | 07 Oct 2017 08:28:40                | SPPM ЕОВ                     | SPPM Broadcast End                                       | - Williams I was the                                                                                                    |                                                                                                    | San Carrier Control of the Control of the Control o |  |
| 212  | 07 Oct 2017 08:30:15                | Armed                        | C1: 25' Standard<br>C2: 25' Standard                     | AND LOCAL OF THE PARTY OF THE PARTY OF THE P | 32                                                                                                    | 86                                                                                                    |  |
| 213  | 07 Oct 2017 08:30:41                | Safe                         | C1: 25' Standard<br>C2: 25' Standard<br>C2: 25' Standard | 26                                                                                                    | 33                                                                                                    | 86                                                                                                    |  |
| 214  | 07 Oct 2017 08:30:43                | Armed                        | C1: 25' Standard                                         |                                                                                                    | 33                                                                                                    | 86                                                                                                    |  |
| 215  | 07 Oct 2017 08:30:49                | Safe                         | C2: 25' Standard C1: 25' Standard C2: 25' Standard       | 6                                                                                                    | 34                                                                                                    | 86                                                                                                    |  |
| 216  | . 07 Oct 2017 08:30:55              | SPPM EOB                     | SPPM Broadcast End                                       |                                                                                                    |                                                                                                    |                                                                                                    |  |
| 217  | 13 Oct 2017 13:53:53                | Armed                        | C1: 25' Standard<br>C2: 25' Standard                     | ,                                                                                                    | 29                                                                                                    | 86                                                                                                    |  |
| 218  | 13 Oct 2017 13:53:53                | Safe                         | C1: 25' Standard                                         | 0                                                                                                    | 30                                                                                                    | 86                                                                                                    |  |
| 219  | 17 Oct 2017 06:40:28                | Armed                        | C2: 25' Standard C1: Empty                               |                                                                                                    | 22                                                                                                    | 86                                                                                                    |  |
| 220  | 17 Oct 2017 06:40:37                | Trigger                      | C2: Empty C1: Empty                                      | 5                                                                                                    |                                                                                                    | 86                                                                                                    |  |
| 221  | 17 Oct 2017 06:40:47                | Safe                         | C1: Empty                                                | 19                                                                                                    | 23                                                                                                    | 86                                                                                                    |  |
| 222  | 17 Oct 2017 06:41:08                | SPPM EOB                     | C2: Empty  SPPM Broadcast End                            |                                                                                                    | 3                                                                                                    | and the second second s |  |
| 223  | 19 Oct 2017 12:29:21                | Armed                        | C1: 25' Standard                                         |                                                                                                    | 31                                                                                                    | 85                                                                                                    |  |
| 224  | 19 Oct 2017 12:29:22                | Safe                         | C2: 25' Standard<br>C1: 25' Standard                     | 1                                                                                                    | 30                                                                                                    | 85                                                                                                    |  |
| 225  | 19 Oct 2017 12:29:29                | Armed                        | C2: 25' Standard C1: 25' Standard                        |                                                                                                    | 31                                                                                                    | 85                                                                                                    |  |
| ·    | 19 Oct 2017 12:29:38                | Safe                         | C2: 25' Standard<br>C1: 25' Standard                     | 9                                                                                                    | 31                                                                                                    | 85                                                                                                    |  |
| 226  | 19 Oct 2017 12:29:38                | SPPM EOB                     | C2: 25' Standard  SPPM Broadcast End                     |                                                                                                    | 1                                                                                                    |                                                                                                    |  |
| -    |                                     | - LOUGHED BY HEAVING HEAVING | C1: 25' Standard                                         |                                                                                                    | 29                                                                                                    | 85                                                                                                    |  |
| 228  | 20 Oct 2017 12:06:15                | Armed                        | C2: 25' Standard C1: 25' Standard                        | 71                                                                                                    |                                                                                                    | 85                                                                                                    |  |
| 229  | 20 Oct 2017 12:06:36                | Safe                         | C2: 25' Standard<br>C1: 25' Standard                     | 21                                                                                                    | 30                                                                                                    | 85                                                                                                    |  |

| Seq# | Local Time<br>[DD:MM:YYYY hh:mm:ss] | Event<br>[EventType] |                                              |  | Temp<br>[Degrees Celsius] | Batt Remaining<br>[%]                                                                                                    |  |  |
|------|-------------------------------------|----------------------|----------------------------------------------|--|---------------------------|----------------------------------------------------------------------------------------------------|--|--|
| 231  | 20 Oct 2017 12:06:89                | Trigger              | C1: Deployed 5 88                            |  |                           | 85                                                                                                    |  |  |
| 232  | 20 Oct 2017 12:07:03                | Safe                 | C1: Deployed<br>C2: 25' Standard 27 32       |  | 85                        |                                                                                                    |  |  |
| 233  | 20 Oct 2017 12:07:09                | SPPM EOB             | SPPM Broadcast End                           |  |                           |                                                                                                    |  |  |
| 234  | 20 Oct 2017 13:00:19                | Armed                | C1: Empty<br>C2: 25' Standard                |  | 32                        | 85                                                                                                    |  |  |
| 235  | 20 Oct 2017 13:00:24                | Safe                 | C1: Empty<br>C2: 25' Standard 5 32           |  | 32                        | 85                                                                                                    |  |  |
| 236  | 20 Oct 2017 13:00:50                | SPPM EOB             | SPPM Broadcast End                           |  | •                         |                                                                                                    |  |  |
| 237  | 20 Oct 2017 13:42:29                | USB Connected        |                                              |  |                           | THE PROPERTY OF STATE AND ADDRESS OF THE PROPERTY OF THE PROPERTY OF THE PROPE |  |  |
| 238  | 20 Oct 2017 13:38:19                | Time Sync            | 20 Oct 2017 13:42:30 to 20 Oct 2017 13:38:19 |  |                           |                                                                                                    |  |  |
| 239  | 20 Oct 2017 13:38:44                | Time Sync            | 20 Oct 2017 13:38:44 to 20 Oct 2017 13:38:44 |  | AL SOMETHINGS             |                                                                                                    |  |  |

CCR # 17109961 / Location Taken: 899 MANTON AVE / Taken By: MBRAGA on 10/20/2017 2:03:00 PM

CCR # 17109961 / Location Taken: 899 MANTON AVE / Taken By: MBRAGA on 10/20/2017 2:03:00 PM

Description: TASER DEPLOYMENT / Image ID: 261989

CCR # 17109961 / Location Taken: 899 MANTON AVE / Taken By: MBRAGA on 10/20/2017 2:03:00 PM

Description: TASER DEPLOYMENT / Image ID: 261969

CCR # 17109961 / Location Taken: 899 MANTON AVE / Taken By: MBRAGA on 10/20/2017 2:03:00 PM

Description: TASER DEPLOYMENT / Image ID: 261964

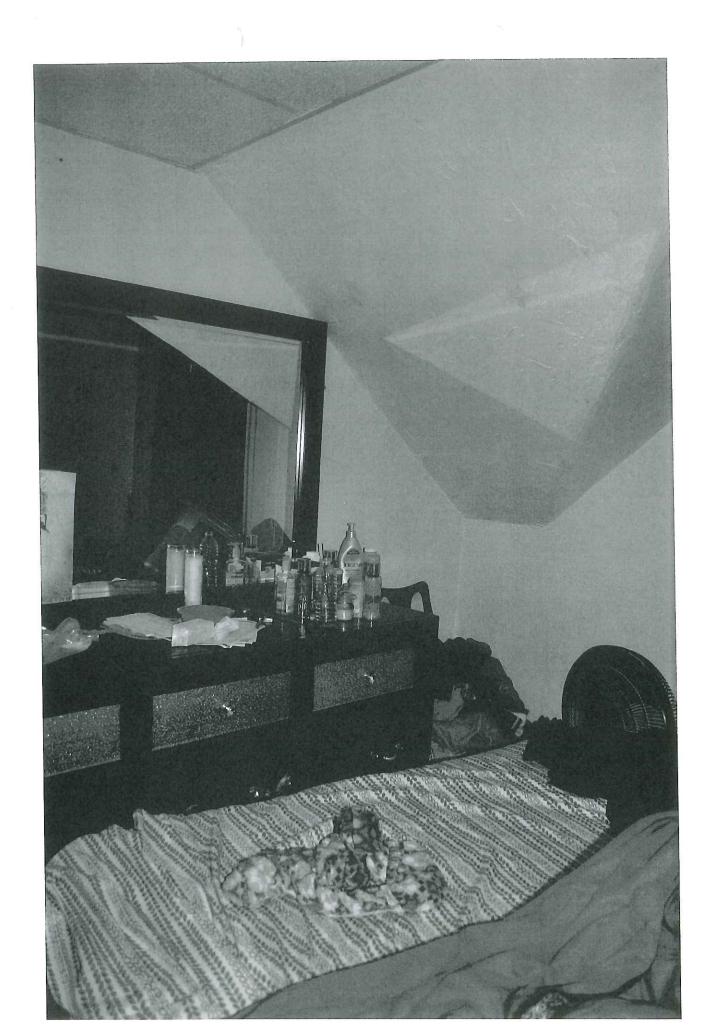

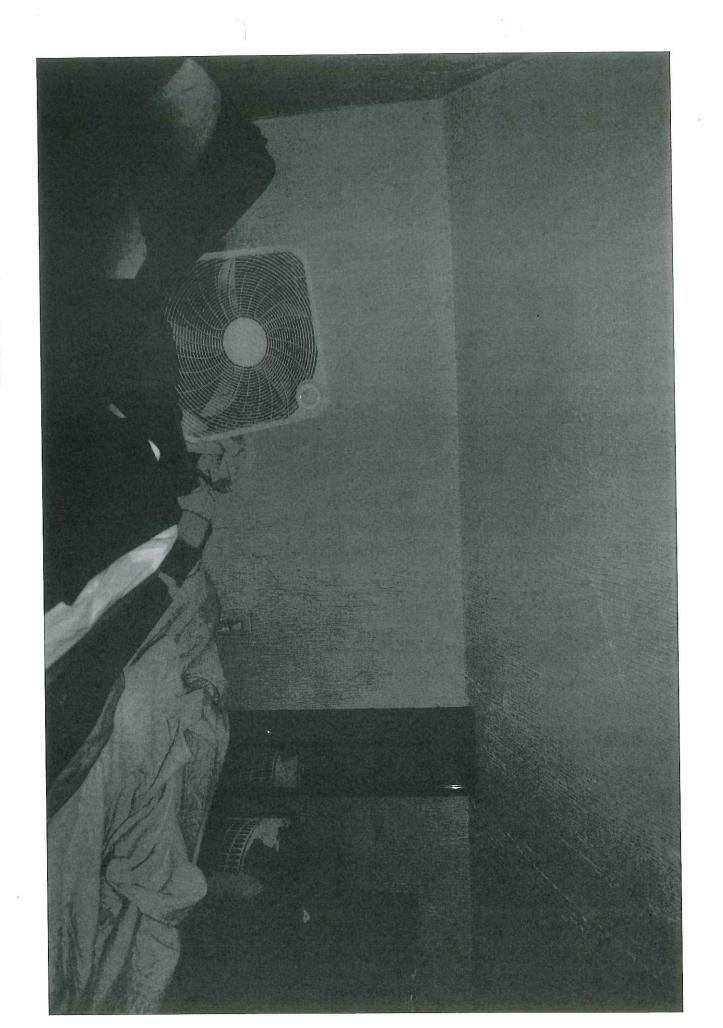

Description: TASER DEPLOYMENT / Image ID: 261978

CCR # 17109961 / Location Taken: 899 MANTON AVE / Taken By: MBRAGA on 10/20/2017 2:03:00 PM

n: TASER DEPLOYMENT / Image ID: 261970

Description: TASE

CCR # 17109961 / Location Taken: 899 MANTON AVE / Taken By: MBRAGA on 10/20/2017 2:03:00 PM

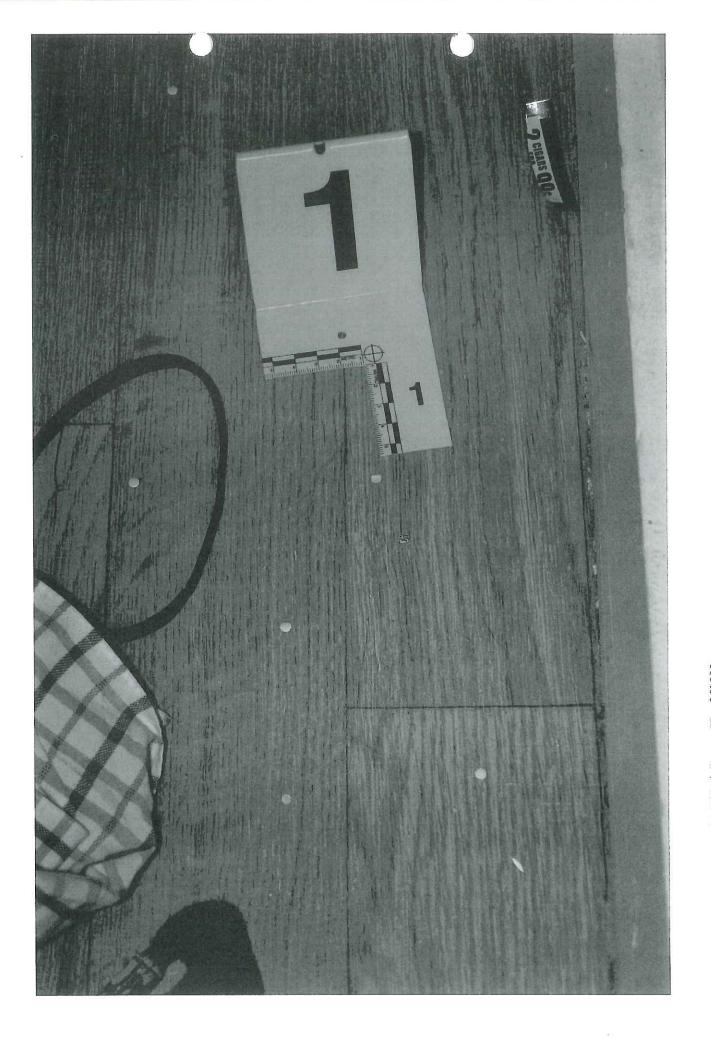

Description: TASER DEPLOYMENT / Image ID: 261980

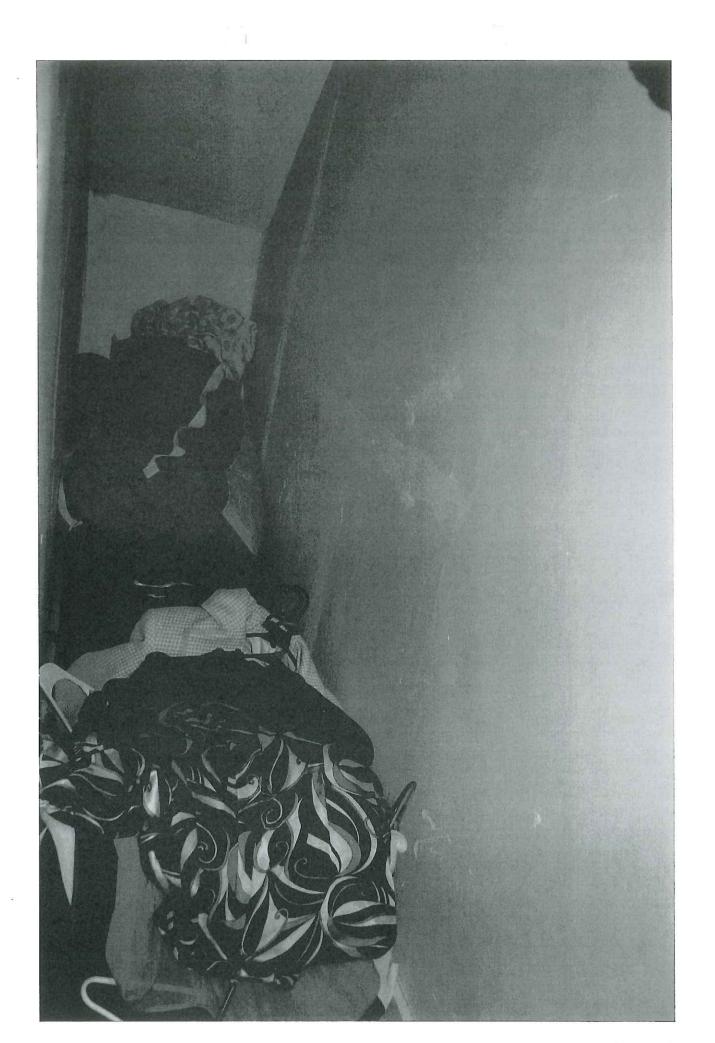

Description: TASER DEPLOYMENT / Image ID: 261968

Citizen complaint : CC2017-044 Received: Sep 28, 2017 12:00 : 17-96823

Classification/Sub-classification: Violation of Rules and Regulations / 200.8 Duty responsibilities

Involved citizen:

Officers involved:

De

Officer current info:

Snapshot - officer information at time of incident:

Badge/ID no: : Uniform : Patrol

Rank/title: Patrolman

Age: 50 Years of employment: 23 Years with unit:

Off duty: No Off duty employed: No

Allegations:

Duty Responsibilities - 200.8 Duty Responsibilities - Withdrawn - Sep 28, 2017

### Summary:

On 9/28/17 Opr received the following complaint via email:

Email Name

Mailing Address

United States

Man It Rest phone number to contact you

Details of Complaint
On what date did this incident occur?
09/18/2017
What time did it occur?

14:00

Where did incident occur?

Intersection of Mill Street and Canal

Name and or badge number of officer(s) if known

Badge number

Describe your complaint and the details of what occurred.

Had a minor traffic accident. Was given information on how to retrieve accident report. I have

tried every day since the incident and there is still no report available. I called the police department on the 27th and left voicemail. Just received a call back and they did not have an answer for me.

I had received a call on Sunday from an officer stating that they needed me to send them a photo of my license and registration because the information was somehow lost... That officer assured me that the report would be available on Monday. Still nothing, I obviously need that information so I can have my vehicle appraised for insurance and repaired,  $10 \pm days$  is extremely unreasonable to obtain an accident report with no Witnesses involved. Please advise I affirm the information I have provided in this form is correct and true to the best of my knowledge.

Yes

It was determined the badge number belonged to Ptlr

Sgt Gencarella emailed the following email:

I apologize for the delay. I spoke with the officer, he advised me that he had an issue with the other parties information. He advised that he stored the information in his phone and was unable to retrieve the information. He had to locate the other involved party in order to complete the report that was the reason for the delay. I agree with you that 10 days is unreasonable. The officer has been reprimanded and he asked for me to convey his apologizes.

I have attached a copy of the report to this email. If you wish to proceed with a complaint against this officer please contact me.

Sincerely

Steve Gencarella

Sgt Gencarella also spoke with who advised he no longer had a complaint he only need the report

#### When/where:

Date/time occurred: Sep 18 2017 14:10

Address: Mills / Canal St Providence RI 02903

County: Providence

### Status/assignment information:

Status: Completed Priority: Low

Opened: 09/28/2017 Assigned: Due: 10/28/2017 Completed: 09/28/2017

Disposition: Withdrawn

Unit assigned: Un-assigned Handled at field/unit level: No Investigator assign: Un-assigned Supervisor assign: Un-assigned

Source of Information: Civilian Complaint

## Organizational component(s):

- : Uniform
- : Patrol

Entered by: Sergeant Stephen Gencarella on Sep 28, 2017 at 15:22

## Gencarella, Stephen

Yes

| From:                                                                                     | wordpress@providenceri.gov on behalf of                                                                                                    |
|-------------------------------------------------------------------------------------------|----------------------------------------------------------------------------------------------------|
| Sent:                                                                                     | <webmaster@providenceri.com> Thursday, September 28, 2017 9:27 AM</webmaster@providenceri.com>                                                                                                    |
| To:                                                                                       | Deandrade, Alyssa; Gencarella, Stephen                                                                                                    |
| Subject:                                                                                  | Police Department   Complaint Form                                                                                                    |
| Email                                                                                     |                                                                                                    |
| Name                                                                                      |                                                                                                    |
| i                                                                                         | in the second second se |
| Mailing Address                                                                           |                                                                                                    |
|                                                                                           |                                                                                                    |
|                                                                                           | *                                                                                                    |
| Best phone number to                                                                      | o contact you                                                                                                    |
|                                                                                           |                                                                                                    |
| Details of Complain                                                                       | t                                                                                                    |
| On what date did this                                                                     | incident occur?                                                                                                    |
| 09/18/2017                                                                                |                                                                                                    |
| What time did it occu                                                                     | r?                                                                                                    |
| 14:00                                                                                     |                                                                                                    |
| Where did incident or                                                                     | ccur?                                                                                                    |
| Intersection of Mill                                                                      | Street and Canal                                                                                                    |
| Name and or badge n                                                                       | umber of officer(s) if known                                                                                                    |
| Badge number                                                                              |                                                                                                    |
| Describe your comple                                                                      | aint and the details of what occurred.                                                                                                    |
| and there is still no<br>they did not have a<br>I had received a ca<br>because the inform | accident. Was given information on how to retrieve accident report. I have tried every day since the incident report available. I called the police department on the 27th and left voicemail. Just received a call back and in answer for me.  If on Sunday from an officer stating that they needed me to send them a photo of my license and registration leation was somehow lost That officer assured me that the report would be available on Monday. Still if need that information so I can have my vehicle appraised for insurance and repaired. 10 + days is extremely                                                                                                    |
| unreasonable to ob                                                                        | otain an accident report with no Witnesses involved. Please advise                                                                                                    |
| I affirm the information                                                                  | on I have provided in this form is correct and true to the best of my knowledge.                                                                                                    |

## STATE OF RHODE ISLAND UNIFORM CRASH REPORT

| Reporting Agency Name Report Number                                                                          |                                                     |                   |             |                         | 11111111111           | Crash Date Crash Time Walk In Report Parking Lot |                                       |                                                                                                    |                      |                             |                                |                               |                                                                                                    |         |                                         |  |
|----------------------------------------------------------------------------------------------------|-----------------------------------------------------|-------------------|-------------|-------------------------|-----------------------|--------------------------------------------------|---------------------------------------|----------------------------------------------------------------------------------------------------|----------------------|-----------------------------|--------------------------------|-------------------------------|----------------------------------------------------------------------------------------------------|---------|-----------------------------------------|--|
| Providence 2017-00096823                                                                                     |                                                     |                   |             |                         | 09/18/2017 14::       |                                                  |                                       |                                                                                                    |                      |                             |                                |                               |                                                                                                    |         |                                         |  |
| City or Town Name Street or Highway                                                                          |                                                     |                   |             |                         |                       | По                                               |                                       |                                                                                                    |                      | of Lanes Posted Speed Limit |                                |                               |                                                                                                    |         |                                         |  |
| Providence CANAL ST                                                                                          |                                                     |                   |             |                         |                       |                                                  |                                       |                                                                                                    |                      |                             | A Unk                          |                               |                                                                                                    |         |                                         |  |
| Nearest Intersection Street Direction From Nearest Intersection to Crash                                     |                                                     |                   |             |                         | ash Sit               | e Dis                                            | tance Fro                             | m Nea                                                                                                    | rest Inter.          | Latitude                    |                                | Long                          | gitude                                                                                                    |         |                                         |  |
| MILL ST                                                                                                    |                                                     |                   |             |                         |                       |                                                  |                                       |                                                                                                    | ✓ Miles              | 41.8323                     |                                |                               | .41095                                                                                                    |         |                                         |  |
| Unit ID Driver's Last Name First Name M.I. DOB                                                               |                                                     |                   |             |                         | Un                    | nit ID _                                         | Driver's La                           | ast Nar                                                                                                    | ne                   | First Nar                   | me                             | M.I.                          | DOB                                                                                                    |         |                                         |  |
| 1                                                                                                    |                                                     |                   |             |                         |                       |                                                  | (                                     | 3                                                                                                    |                      |                             |                                |                               |                                                                                                    |         |                                         |  |
| Address City                                                                                                 |                                                     |                   |             |                         |                       | Ad                                               | dress                                 |                                                                                                    |                      |                             |                                | City                          |                                                                                                    |         |                                         |  |
| providence                                                                                                   |                                                     |                   |             |                         |                       | pawtucket                                        |                                       |                                                                                                    |                      |                             |                                |                               |                                                                                                    |         |                                         |  |
| State Zip                                                                                                    | ate Zip Home Phone Cell                             |                   |             | Phone Work Phone        |                       |                                                  | Sta                                   | ate Z                                                                                                    | Zip                  | Home                        | Phone                          | Cell Phone Work               |                                                                                                    |         | ork Phone                               |  |
| RI 02904                                                                                                    |                                                     |                   |             |                         | RI                    |                                                  |                                       |                                                                                                    |                      |                             |                                |                               |                                                                                                    |         |                                         |  |
| Driver's License # CDL Lic. State                                                                            |                                                     |                   |             |                         |                       | Dr                                               | Driver's License #   ✓ CDL Lic. State |                                                                                                    |                      |                             |                                |                               |                                                                                                    |         |                                         |  |
|                                                                                                    |                                                     |                   |             | F                       | SI                    |                                                  |                                       | RI                                                                                                    |                      |                             |                                |                               |                                                                                                    |         |                                         |  |
| M/V Violation                                                                                                | M/V Violatio                                        | n [               | M/V Viola   | /iolation M/V Violation |                       |                                                  | M                                     | M/V Violation M/V Violatio                                                                                    |                      |                             |                                | n M/V Violation M/V Violation |                                                                                                    |         |                                         |  |
|                                                                                                    |                                                     |                   |             |                         |                       |                                                  |                                       |                                                                                                    |                      |                             |                                |                               |                                                                                                    |         |                                         |  |
| Driver & Owner are Sam                                                                                       | e Owner's La                                        | st Name           | ө           | First Na                | me                    | M.                                               | I. Dri                                | Driver & Owner are Same Owner's Last Name First Name M.I.                                                     |                      |                             |                                |                               |                                                                                                    |         |                                         |  |
| <b>✓</b>                                                                                                    |                                                     |                   |             |                         |                       |                                                  |                                       | L                                                                                                    | ]                    |                             |                                |                               |                                                                                                    |         |                                         |  |
| Address                                                                                                    |                                                     |                   | City        |                         |                       |                                                  | Ac                                    | ddress                                                                                                    |                      |                             |                                |                               | City                                                                                                    |         |                                         |  |
|                                                                                                    |                                                     |                   |             |                         |                       |                                                  |                                       |                                                                                                    |                      |                             | west                           |                               |                                                                                                    | stport  |                                         |  |
| State Zip                                                                                                    | Home Phon                                           | e (               | Cell Pho    | ne                      | Work F                | hone                                             | St                                    | tate                                                                                                    | Zip                  | Home                        | e Phone                        | Cell F                        | Phone                                                                                                    | W       | ork Phone                               |  |
|                                                                                                    |                                                     |                   |             |                         |                       |                                                  | M.                                    | 37.37                                                                                                    | 02790                |                             |                                |                               |                                                                                                    |         |                                         |  |
| Insurance Compa                                                                                              | ny Name                                             |                   |             | ance Pol                | icy Numb              | er                                               | ln                                    | Insurance Company Name Insurance Policy Number                                                                |                      |                             |                                |                               |                                                                                                    |         |                                         |  |
|                                                                                                    |                                                     | No Ins            | S.          |                         |                       |                                                  |                                       |                                                                                                    |                      |                             | Пи                             | o Ins.                        |                                                                                                    |         |                                         |  |
| Hit And Run                                                                                                  |                                                     | 920-22-0          |             | No RESERVE              |                       |                                                  |                                       | Hit And Run                                                                                                   |                      |                             |                                |                               |                                                                                                    |         |                                         |  |
| Yes, M/V & Dr                                                                                                | river left Scene                                    | e ∐Ye             | es, Drive   | r left Scer             | ne V                  | 10 🔲 r                                           | -                                     |                                                                                                    |                      |                             |                                |                               |                                                                                                    |         |                                         |  |
| Registration # Not State Yr Reg. VIN                                                                         |                                                     |                   |             |                         | R                     | Registration # Not State Yr Reg. VIN             |                                       |                                                                                                    |                      |                             |                                |                               |                                                                                                    |         |                                         |  |
| Reg. RI 2017                                                                                                 |                                                     |                   |             |                         |                       | Reg. MA 2017                                     |                                       |                                                                                                    |                      |                             |                                |                               |                                                                                                    |         |                                         |  |
| Veh Yr. Make Model Color                                                                                     |                                                     |                   | Plate       | е Туре                  |                       | Veh Yr. Make                                     |                                       |                                                                                                    |                      | Model Color Plate Type      |                                |                               |                                                                                                    |         |                                         |  |
| 1992 TOYOTA corolla white passenger                                                                          |                                                     |                   |             |                         |                       | 2016 TOYOTA scion red commercial                 |                                       |                                                                                                    |                      |                             |                                |                               |                                                                                                    |         |                                         |  |
| Veh Travel Direct                                                                                            | 20 TO THE RESERVE                                   | Northb            |             |                         | Southbou              |                                                  | 393                                   | Veh Travel Direction     ✓ Northbound     Southbound       Eastbound     Westbound     Not on Roadway     Unk |                      |                             |                                |                               |                                                                                                    |         |                                         |  |
| ☐ Eastbound                                                                                                  | ✓ Westb                                             |                   |             | t on Road               |                       | □Un                                              |                                       |                                                                                                    | TO RECOVERY STORY OF |                             |                                |                               | • Francisco de la companya de la companya della companya della companya de la companya della companya della com |         |                                         |  |
| Vehicle Towed?                                                                                               | Towing Co                                           | mpany             | Name        |                         | Haz Mat               |                                                  |                                       | Vehicle Towed? Towing Company Name Haz Mat Placard                                                            |                      |                             |                                |                               |                                                                                                    |         |                                         |  |
|                                                                                                    |                                                     |                   |             |                         | ☐Yes ✓No ☐Yes ✓No     |                                                  |                                       |                                                                                                    |                      |                             |                                |                               |                                                                                                    |         |                                         |  |
| 4 Driver                                                                                                    | 4 Disvellet                                         | 7/                | Other De    | d (Mhac                 | lehair D              | Per<br>ereon in                                  | son Ty                                | ype                                                                                                    | ter Ped              | 9.0                         | ocupant of                     | a Non-M                       | lotor Veh                                                                                                    | Fransno | ntation Device                          |  |
| 1 Driver 4 Bicyclist 7 Other Ped. (Wheelchair, Person in Build 2 Passenger 5 Other Cyclist conveyance, etc.) |                                                     |                   |             |                         | Dullulli              | 10 Unknown Type of Non-Motorist                  |                                       |                                                                                                    |                      |                             |                                |                               |                                                                                                    |         |                                         |  |
| 3 Pedestrian 6 Witness 8 Occupant of Motor Veh. Not in Transport                                             |                                                     |                   |             |                         |                       |                                                  |                                       |                                                                                                    |                      |                             |                                |                               |                                                                                                    |         |                                         |  |
| Unit ID Sex                                                                                                  |                                                     |                   | Position    |                         | r Locatio             | on                                               | Air B                                 |                                                                                                    | Ejecte               |                             | Protection                     |                               | i - Forw Fac                                                                                                    | ina     | Injury                                  |  |
| 1 Unit 1 M Male                                                                                              | M 1 2 3                                             | 13 Othe<br>14 Unk |             | us) 17 N/A<br>18 Slee   | per                   |                                                  |                                       | oyed<br>5 Other                                                                                               | 1 No<br>2 Partia     | 1 2 N                       | None Used                      | 8 Child                       | I - Rear Faci                                                                                                    | ing   1 | Complains of Pain<br>Non-Incapacitating |  |
| 2 Unit 2 F Female<br>3 (etc.) U Unk                                                                          | 4 5 6                                               | 15 Oth            | er Seat     | 19 Othe                 | er Enclosed           |                                                  | 2 No                                  | 6 Comb                                                                                                    | 3 Totali             | y 45                        | Shoulder & La<br>Shoulder Only | 10 Chi                        | ster Seat<br>ild - Unk                                                                                                    | 3       | Incapacitating<br>Fatal                 |  |
| or N/A                                                                                                    | 7 8 9                                               | 16 Unk            | Seat        | 21 Tow                  |                       | sed Area                                         | 3 Front<br>4 Side                     | 7 Unk                                                                                                    | 4 N/A<br>5 Unk       |                             | Lap Only<br>Fype Unk           | 11 Hel<br>12 Oth              | lmet Used<br>ner                                                                                                    | 5       | No Injury                               |  |
|                                                                                                    | 10 11 12                                            |                   |             | 22 Unk                  |                       | Unit ID                                          | Sex                                   | 1 -                                                                                                    | OOB                  | Seat                        | 13 Un                          |                               |                                                                                                    |         | Unk Trans by                            |  |
| Name: Occupant                                                                                               | ts - Witnesses                                      | - Pedes           | strians - l | Bicyclists              | Person<br>Type        | Unit ID                                          | Sex                                   | "                                                                                                    | ЮВ                   | Pos.                        | Deployed                       |                               | System                                                                                                    | Injury  | Rescue                                  |  |
|                                                                                                    |                                                     |                   |             |                         |                       |                                                  |                                       |                                                                                                    |                      |                             |                                | 1                             |                                                                                                    | ju .    |                                         |  |
|                                                                                                    |                                                     |                   |             |                         | 1                     | 1                                                | 2                                     |                                                                                                    |                      | 1                           | 2                              | 1                             | 13                                                                                                    | 5       |                                         |  |
|                                                                                                    |                                                     |                   |             |                         | 1                     | 3                                                | 1                                     |                                                                                                    |                      | 1                           | 2                              | 1                             | 13                                                                                                    | 5       | □Y ✓N                                   |  |
|                                                                                                    |                                                     |                   |             |                         |                       |                                                  |                                       |                                                                                                    |                      |                             |                                |                               |                                                                                                    |         | YN                                      |  |
| Non-Vehicle Property Damage State Property City/Town Property Private Property                               |                                                     |                   |             |                         |                       |                                                  |                                       |                                                                                                    |                      |                             |                                |                               |                                                                                                    |         |                                         |  |
| Owner Address                                                                                                |                                                     |                   |             |                         |                       |                                                  |                                       | *******                                                                                                    |                      |                             |                                |                               |                                                                                                    |         |                                         |  |
| - research and Tube                                                                                          |                                                     |                   |             |                         | ormatistratify Tol. W |                                                  |                                       |                                                                                                    |                      |                             |                                | <u> </u>                      |                                                                                                    |         |                                         |  |
| Home Phone                                                                                                   | Home Phone Cell Phone Work Phone Damage Description |                   |             |                         |                       |                                                  |                                       |                                                                                                    |                      |                             |                                |                               |                                                                                                    |         |                                         |  |
| D                                                                                                    | , Nama                                              |                   |             |                         |                       |                                                  | Dence                                 | rling Of                                                                                                    | ficer Rad            | ge Nun                      | mher I                         | Pennt Da                      | ite                                                                                                    |         |                                         |  |
| Reporting Officer Name R                                                                                     |                                                     |                   |             |                         |                       | πορυ                                             | Report Date 09/24/2017                |                                                                                                    |                      |                             |                                |                               |                                                                                                    |         |                                         |  |

Report Number 2017-00096823

## STATE OF RHODE ISLAND UNIFORM CRASH CODING GUIDE

| 5       1       1 | Type of Roadway 1 Two-Way, Not Divided (No Median or Barrier) 2 Two-Way, Not Divided With a Continuous Left Turn Lane 3 Two-Way, Divided, Unprotected (painted >4 feet) Median 4 Two-Way, Divided, Positive Median Barrier 5 One-Way Trafficway 6 Unknown  Road Surface Condition (Prevailing) 1 Dry 5 Ice/Frost 9 Oil 2 Wet 6 Water (Standing, Moving) 10 Other 3 Snow 7 Sand 11 Unknown 4 Slush 8 Mud, Dirt, Gravel  Light Condition (Prevailing) 1 Daylight 5 Dark - Not Lighted 2 Dawn 6 Dark - Unknown Lighting | Traffic Controls  1 No Controls  2 Person  3 Warning Signs  3 Traffic Control Signal  4 Flashing Traffic Control Sig.  10 Pavement Markings  5 School Zone Signs  11 Other  6 Stop Signs  12 Unknown  Pre-Crash Traffic Controls Malfunctioning, Damaged or Missing?  Yes  No  NA  Construction Zone Crash? (Crash Occurs in or Related to Construction, Maintenance, or Utility Work Zone. May include Vehicles Slowed or Stopped because of Work Zone)  Yes  No  Construction Workers Present?                                                                                                    |
|-------------------|----------------------------------------------------------------------------------------------------|----------------------------------------------------------------------------------------------------|
|                   | 3 Dusk 7 Other<br>4 Dark - Lighted 8 Unknown                                                                                                    | ☐Yes ☐No                                                                                                    |
| 1                 | Weather Condition (Prevailing) 1 Clear 5 Sleet, Hail (Freezing Rain or Drizzle) 2 Cloudy 6 Snow 3 Fog, Smog, Smoke 7 Blowing Snow 4 Rain 8 Severe Crosswinds                                                                                                    | Contributing Circumstances Environment  1 None 2 Weather Conditions 3 Physical Obstructions 4 Glare 5 Animal(s) in Roadway                                                                                                    |
| 6                 | <ul> <li>Manner of Impact</li> <li>1 Not a Collision Between Two Motor Vehicles in Transport</li> <li>2 Rear End (Front-to-Rear)</li> <li>3 Head-On (Front-to-Front)</li> <li>4 Angle (Front-to-Side) Same Direction</li> <li>5 Angle (Front-to-Side) Opposite Direction</li> </ul>                                                                                                    | 6 Other<br>7 Unknown                                                                                                    |
|                   | 6 Angle (Front-to-Side) Right Angle (Includes Broadside) 7 Angle-Direction Not Specified 8 Sideswipe, Same Direction 9 Sideswipe, Opposite Direction 10 Rear-to-Side 11 Rear-to-Rear 12 Other 13 Unknown                                                                                                    | Contributing Circumstances Road  1 None 2 Road Surface Condition (Wet, Icy, Snow, Slush, etc.) 3 Debris 4 Rut, Holes, Bumps 5 Work Zones (Construction/Maintenance/Utility) 6 Worn, Travel-Polished Surface 7 Obstruction in Roadway                                                                                                    |
|                   | School Bus Related Crash? (Directly Involved Indicates Contact was Made)  Yes, Directly Involved  No                                                                                                    | 8 Traffic Control Device Ínoperative, Missing or Obscured 9 Shoulders (None, Low, Soft, High) 10 Non-Highway Work 11 Other                                                                                                    |
|                   | Yes, Indirectly Involved                                                                                                    | 12 Unknown                                                                                                    |
| 1                 | Vehicle #1 Unit Typ                                                                                                    | According to the second second |
|                   | 4 Cargo Van (10K lbs[4,536 kg] or Less) 9 Motor Coach<br>5 Pickup 10 Other Bus 15 Trac                                                                                                    |                                                                                                    |
| Yes               | ✓ No — Does this Vehicle have Seats to Transpor                                                                                                    | t 9 or more people, including the Driver's Seat? ────────────────────────────────────                                                                                                    |
| Yes               | Vehicle #1  ☑ No — Was this Ve                                                                                                    | Vehicle #3<br>Phicle in Tow? — Yes ✓ No                                                                                                    |
| ГП                | Vehicle #1                                                                                                    | Vehicle #3                                                                                                    |
| 1 -               |                                                                                                    | nction Vehicle1                                                                                                    |
|                   | 1 No Special Function 3 Vehicle Used as School Bus 2 Taxi 4 Vehicle Used as Other Bus                                                                                                    | 5 Military 7 Ambulance<br>6 Police 8 Fire Truck<br>9 Unknown                                                                                                    |

STATE OF RHODE ISLAND UNIFORM CRASH Report Number **CODING GUIDE** 2017-00096823 Vehicle #3 Vehicle #1 Yes No Unk Police, Ambulance or Fire Truck Responding to a Call? No Unk -Yes Vehicle #3 Vehicle #1 1 **Motor Vehicle Position** 1 3 Working Vehicle/Equipment 1 Motor Vehicle on Roadway 2 Motor Vehicle Parked Vehicle #3 Vehicle #1 3 3 Extent of Damage -1 No Damage Observed 2 Minor damage (<= \$1000) 3 Functional Damage (> \$1000) 4 Disabling Damage (> \$1000) Vehicle #3 Vehicle #1 40 40 Most Harmful Event -Collision with Person, Motor Veh, Collision with Fixed Object: Non-Collision: or Non-Fixed Obj: 16 Impact Attenuator/ Crash Cushion 28 Tree (Standing) 1 Overturn/ Rollover 9 Pedestrian 29 Landscaping 17 Bridge Overhead Structure 2 Fire/ Explosion 10 Pedalcycle 18 Bridge Pier or Support 30 Utility Pole(Elec/Tele)/ Light Support 3 Immersion 11 Railway Vehicle (Train, Engine) 31 Highway Lighting/ Light Standard 19 Bridge Rail 4 Jackknife 12 Animal 32 Traffic Sign/ Support 20 Culvert 5 Cargo/ Equip. Loss or Shift 13 Motor Vehicle in Transport 13 Motor Vehicle in Transport 14 Work Zone/ Maintenance Equipment 22 Ditch 33 Traffic Signal/ Support 6 Fell/ Jumped from Motor Veh. 34 Traffic Control Box 7 Thrown or Falling Object 15 Other Non-Fixed Object 35 Variable Message Board/ Arrow Board 23 Embankment 8 Other Non-Collision 24 Guardrail Face 36 Other Post, Pole, or Support 25 Guardrail End 37 Fence 26 Jersey/ Concrete Traffic Barrier 38 Mailbox 27 Other Traffic Barrier 39 Other Fixed Obj. (Wall, Building, Tunnel, etc.) 40 Unknown - Most Harmful Event Vehicle #3 Vehicle #1 Vehicle Action Prior = 1 11 Negotiating a Curve 6 Turning Left 1 Movements Essentially Straight Ahead 7 Making U-Turn 12 Parked 2 Backing 13 Stopped in Traffic 8 Leaving Traffic Lane 3 Changing Lanes 9 Entering Traffic Lane 14 Other 4 Overtaking/ Passing 10 Slowing 15 Unknown 5 Turning Right Vehicle #3 Vehicle #1 12 10 **Initial Impact Area** Initial Impact Area Clock Diagram Clock Diagram Or Or Motorcycle Passenger Car 13 Top (Roof) 13 Top (Roof) 14 Undercarriage 14 Undercarriage 15 Non-Collision 15 Non-Collision 16 Unknown 16 Unknown Most Damaged Area Most Damaged Area Passenger Car W/Trailer Vehicle #3 Vehicle #1 12 **Tractor Trailer** Bus Page 3

| Report Number                               |                                                                | STA                                              | TE OF RHODE                                      | EISLAND UNI                        | IFORM CRASH                                                                   |          |  |  |
|---------------------------------------------|----------------------------------------------------------------|--------------------------------------------------|--------------------------------------------------|------------------------------------|-------------------------------------------------------------------------------|----------|--|--|
| 2017-00096823                               |                                                                |                                                  | CODIN                                            | NG GUIDE                           |                                                                               |          |  |  |
| 1st                                         |                                                                |                                                  |                                                  |                                    |                                                                               | 1st      |  |  |
| 40                                          | Vehicle #1                                                     |                                                  | Seguence                                         | of Events                          | Vehic                                                                         | le #3    |  |  |
| 40                                          | Non-Collis                                                     | sion:                                            | Sequence of Events  Collision with Fixed Object: |                                    |                                                                               |          |  |  |
| 01                                          | 1 Overturn/                                                    |                                                  | 16 Impact Attenu                                 | uator/ Crash Cushion               |                                                                               |          |  |  |
| 2nd                                         | 2 Fire/ Expl                                                   | osion                                            | 17 Bridge Overhead Structure                     |                                    | 29 Landscaping                                                                |          |  |  |
|                                             | 3 Immersion<br>4 Jackknife                                     |                                                  | 18 Bridge Pier or Support<br>19 Bridge Rail      |                                    | 30 Utility Pole(Elec/Tele)/ Light Support 31 Highway Lighting/ Light Standard |          |  |  |
|                                             | 5 Cargo/ Ed                                                    | guipment Loss or Shift                           | 20 Culvert<br>21 Curb                            |                                    | 32 Traffic Sign/ Support 33 Traffic Signal/ Support                           |          |  |  |
| 3rd                                         | 6 Fell/jumped from Motor Vehicle<br>7 Thrown or Falling Object |                                                  | 22 Ditch                                         |                                    | 34 Traffic Control Box                                                        |          |  |  |
|                                             | 8 Other Non-Collision                                          |                                                  | 23 Embankment<br>24 Guardrail Face               |                                    | 35 Variable Message Board/ Arrow Board<br>36 Other Post, Pole, or Support     |          |  |  |
|                                             |                                                                | Collision with Person, Motor Veh,                |                                                  | d                                  | 37 Fence                                                                      |          |  |  |
|                                             | 9 Pedestria                                                    | or Non-Fixed Obj:                                |                                                  | rete Traffic Barrier<br>Barrier    | 38 Mailbox 39 Other Fixed Obj. (Wall, Building,                               |          |  |  |
| 4th                                         | 10 Pedalcy                                                     | cle                                              |                                                  |                                    | Tunnel, etc.)                                                                 | 4th      |  |  |
|                                             | 11 Rallway<br>12 Animal                                        | Vehicle (Train, Engine)                          |                                                  |                                    |                                                                               |          |  |  |
|                                             |                                                                | ehicle in Transport<br>one/ Maintenance Equip.   | 40 1 1-1                                         | avenue of Events                   |                                                                               |          |  |  |
|                                             |                                                                | on-Fixed Object                                  | 40 Unknown - Se                                  | quence of Events                   |                                                                               |          |  |  |
|                                             |                                                                |                                                  |                                                  |                                    |                                                                               |          |  |  |
|                                             |                                                                |                                                  |                                                  |                                    |                                                                               |          |  |  |
| 1                                           | Driver Vehicle #1                                              |                                                  | Driver Distr                                     | acted —                            | Driver Vehic                                                                  | le #3    |  |  |
|                                             |                                                                | Not Distracted     Electronic Communicati        | on Davison (Call Pho                             |                                    | Other Inside the Vehicle<br>Other Outside the Vehicle                         |          |  |  |
|                                             |                                                                | 3 Other Electronic Device                        | s (Navigation Device                             |                                    | Unknown                                                                       |          |  |  |
|                                             |                                                                | e                                                |                                                  |                                    |                                                                               |          |  |  |
|                                             | Driver Vehicle #1                                              |                                                  |                                                  |                                    | Driver Vehic                                                                  | le #3    |  |  |
| 1                                           | 4.0                                                            | H N                                              | Physical Condition                               | on of Driver  4 Fell Asleep, Faint | and Fatigued atc                                                              |          |  |  |
|                                             | 2 E                                                            | Apparently Normal<br>Emotional (Depressed, Angry | , Distrurbed, etc.)                              | 5 Under the Influence              | ce of Medications/Drugs/Alcohol                                               |          |  |  |
|                                             | » 3 II                                                         | I (Sick)                                         |                                                  | 6 Other                            |                                                                               |          |  |  |
| 1st                                         |                                                                |                                                  |                                                  |                                    |                                                                               | 1st      |  |  |
|                                             |                                                                |                                                  | - Non-Motorist Sa                                | fety Equipment —                   |                                                                               |          |  |  |
|                                             |                                                                | 1 None                                           |                                                  |                                    | 5 Lighting<br>6 Other                                                         |          |  |  |
| 2nd                                         |                                                                | 2 Helmet<br>3 Protective Pa                      | ds Used (Elbows, Kn                              | ees, Shins, etc.)                  | 7 N/A                                                                         | 2nd      |  |  |
|                                             |                                                                | 4 Reflective Clo                                 | othing (Jacket, Backp                            | ack, etc.)                         | 8 Unknown                                                                     |          |  |  |
|                                             |                                                                |                                                  |                                                  |                                    |                                                                               |          |  |  |
|                                             |                                                                |                                                  | — Alcohol and/c                                  | or Drug Testing -                  |                                                                               |          |  |  |
| Discoving Discoving Barbara Valida #2       |                                                                |                                                  |                                                  |                                    |                                                                               |          |  |  |
|                                             | Driver Vehicle #1                                              | Chemical Test                                    | , vemole ii e                                    |                                    | Alcohol Test Result                                                           |          |  |  |
| Alco                                        | hol Drug                                                       | Alco                                             | ohol Drug                                        |                                    | BAC                                                                           |          |  |  |
|                                             | 7                                                              | None Given                                       | 7                                                |                                    | Pending                                                                       |          |  |  |
|                                             |                                                                |                                                  |                                                  |                                    |                                                                               | -        |  |  |
| Unknown ——————————————————————————————————— |                                                                |                                                  |                                                  |                                    |                                                                               |          |  |  |
| Unknown if Tested ————                      |                                                                |                                                  |                                                  |                                    |                                                                               |          |  |  |
|                                             |                                                                | Blood                                            |                                                  | Driver Veh                         |                                                                               | hicle #3 |  |  |
|                                             | ]                                                              | Urine                                            | ]                                                |                                    | Drug Test Result                                                              |          |  |  |
|                                             |                                                                | Serum                                            | ]                                                | <u> </u>                           | Positive                                                                      |          |  |  |
| Г                                           |                                                                | Other [                                          | ]                                                | <u> </u>                           | Negative                                                                      |          |  |  |
|                                             |                                                                | Breath [                                         | ٦                                                |                                    | Awaiting Test Result                                                          |          |  |  |

Report Number 2017-00096823

## STATE OF RHODE ISLAND UNIFORM CRASH REPORT Narrative/Diagram Supplemental

On Monday, September 18, 2017 at approximately 14:21 hrs., Vehicle #1 was operated in a westerly direction on Mill st. when, at the intersection of North Main St., the Front(12) of the vehicle came into collision with the , and the Rear Passenger Side(4) of Vehicle 2, which was traveling north on CANAL ST and Movements Essentially Straight Ahead. There were no other injuries reported and no disinterested witnesses approached police. Vehicle #1 sustained damage to the Front(12) and was driven from the scene by the operator. Vehicle #3 sustained damage to the Rear Passenger Side(4) and was driven from the scene by the operator. At the time of this investigation the weather was Clear, the road surface was Dry and the light condition was Daylight. The Stop Signs was operating properly prior to the crash. This crash report was created on 9/24/2017 by badge# {# - - - Do Not Delete - - - {\*9/28/2017 10:29:47 AM\*}#}

Administrative investigation : AD2017-052 Received: Sep 27, 2017 09:00

Officers involved: Patrolman Officer current info: : Uniform : Patrol Snapshot - officer information at time of incident: Badge/ID no: : Uniform : Patrol Rank/title: Patrolman Age: 25 Years of employment: Years with unit: Off duty: Yes Off duty employed: Yes Allegations: Standard of Conduct - 200.5 Standard of Conduct - Sustained - Oct 11, 2017 Rules Governing Conduct - 200.6 Rules Governing Conduct - Sustained - Oct 11, 2017 Summary: See Investigative Action When/where: Date/time occurred: Address: County: Providence Linked files: Investigative Action: Investigative Action (doc) Suspension (docx)

## Status/assignment information:

Status: Completed Priority: Medium

Opened: 10/12/2017 Assigned: Due: Completed: 10/12/2017

Disposition: Sustained

Unit assigned: OPR Handled at field/unit level: No

Investigator assign: Sergeant Christopher Currier Supervisor assign: Captain Alyssa DeAndrade Source of information: Other Officer

#### Organizational component(s):

: Uniform

: Patrol

Entered by: Sergeant Christopher Currier on Oct 12, 2017 at 09:33

Jorge O. Elorza Mayor Hugh T. Clements Jr. Chief of Police

Steven M. Pare Commissioner

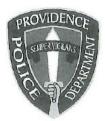

Providence Police Department 325 Washington Street Providence, Rhode Island 02903

"Building Pride in Providence"

TO:

Patrolman

FROM:

Colonel Hugh T. Clements, Jr., Chief of Police

SUBJECT: Disciplinary Action - Violation of Rules and Regulations

DATE: 1

10-10-17

| On                      | you were a groomsman for a friend's wedding. The ceremony and reception took           |
|-------------------------|----------------------------------------------------------------------------------------|
| place at                | You state you began drinking alcohol with the                                          |
| other members of the we | dding party at approximately 1130hrs. At approximately 1245hrs you were transported    |
| to the                  | arriving around 1300hrs. Throughout the early afternoon you continued to               |
| consume alcohol and sm  | oked a cigar with other members of the wedding party. At approximately 1645hrs your    |
| girlfriend,             | arrived at the reception. After the ceremony you socialized with other wedding         |
|                         | ted for dinner, told you that your eyes were glossy and your speech was slurred.       |
| She told you she was go | ng to have you cut off at the bar. At this point the two of you began to argue. Others |
| 0                       | ne arguing and asked you if you wanted to take a walk outside to cool down. Your       |
|                         | le and also advised you to cool down and start drinking water. At some point you went  |
|                         | other beer which a short time later created another argument between you and           |
|                         | t you were cut off from the bar. At this point meant she did not want you to drink     |
|                         | were under the impression that the establishment had cut you off. You became upset     |
| and said to "they       | an't cut me off, what the fuck did I do wrong"? You argued a little longer about       |
| whether you were ok to  | continue drinking or you should cease drinking.                                        |

A short time later the wait staff arrived at the table to inquire as to what the guests wanted for dinner. You stated to a member of the wait staff "you know when I'm done fucking drinking but not fucking eating."

You state you did not consume anymore alcohol during the wedding and only had water. A while later you felt better and danced and enjoyed the evening without further incident.

In conclusion, the documentation provided by you appears to be an accurate description of your actions on the night in question as Sgt. Currier has been able to confirm this with several people.

After reviewing this incident, I find you in violation of department rules and regulations, specifically:

Part II, Section 200.5 Standard of Conduct: which states in whole or in part... Personnel shall conduct their private and professional lives in such a manner as to avoid bringing discredit upon themselves or the Department.

Part II, Section 200.6 Rules Governing Conduct: which states in whole or in part... Any act or omission, contrary to good order, discipline, or accepted standards of conduct, when committed either on or off duty. shall subject a member or employee to disciplinary action.

After reviewing these matters, I have decided to impose summary punishment on you for these violations in accordance with the Law Enforcement Officers' Bill of Rights, section 42-28-6-13. You shall also be ordered to receive remedial training to address your actions for this incident.

Per the agreement made on your behalf and the Providence Fraternal Order of Police, Lodge #3 you concur with the findings in this matter that you did violate the above mentioned Rules and Regulations of the Providence Police Department. As a result, you have agreed to a two (2) day suspension without pay.

You are to be suspended without pay for two (2) days; additionally you will seek appropriate department approved counseling, arranged through the peer support unit and retraining in the policies mentioned above. The date of suspension will be specifically:

10/19 - 10/20

You will turn in your badge, identification card, portable radio and weapon to your commanding officer prior to your suspension; and you will exercise no police powers during your suspension. Following the completion of your suspension, you will obtain your badge, identification card, portable radio and weapon from your commanding officer.

By signing this agreement, the accused officer waives any rights to appeal this decision

Colonel Hugh T. Clements, Mr

10-17-17-

1410 ALYSSADEADORS

CC: Major Robert Lepre

Human Resources

Office of Professional Responsibility

Fiscal

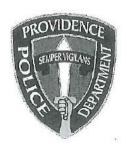

## PROVIDENCE POLICE DEPARTMENT

325 Washington St., Providence, RI 02903

| To:      | Sergeant Scott McGregor     |  |  |
|----------|-----------------------------|--|--|
| From:    |                             |  |  |
| Subject: | Incident September 16, 2017 |  |  |

Sir,

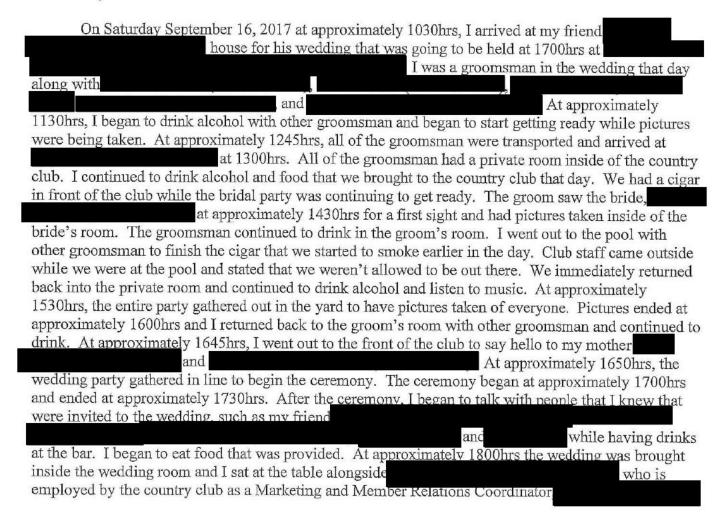

| noticed that my eyes were glossy and my speech had become                                                  |
|----------------------------------------------------------------------------------------------------|
| slurred. She stated that she was going to have me cut off at the bar and I got into an argument with her.  |
| My friends noticed that I was arguing with my girlfriend and asked me if I wanted to go outside of the     |
| country club. My mother came outside with me and stated that she agreed with my                            |
| girlfriend and told me to cool down and start drinking water, and eat, like my girlfriend told me to do I  |
| calmed myself down and returned into the wedding. The best man, and maid of honor relayed there            |
| speech to the audience. During the appetizers, I decided that I wanted to have another beer. I went up to  |
| the bar located at the back of the room and asked for a beer with                                          |
| my beer, my girlfriend stated that I was cut off from the bar. I got into another disagreement with my     |
| girlfriend and stated to her "they can't cut me off, what the fuck did I do wrong". At the time I did not  |
| realize that the bartender had never cut me off and that it was my girlfriend telling me that she wasn't   |
| going to allow me to drink anymore. I continued to insist to her that I was okay to drink and she          |
| continued to tell me to continue to drink water. I began to drink a lot of water and eat as much food as I |
| could. When dinner came to the table, the wait staff asked me what I wanted to eat and I stated that they  |
| should know that sarcastically. I began to eat with people at my table and continued to drink water. I     |
| began to feel a little better, but was still questioning why they cut me off and what I did wrong to my    |
| girlfriend. The wait staff returned to my table to grab my food and asked me whether I was done in         |
| which I stated "you know when I'm done fuckin drinking, but not when I'm done eating". After I was         |
| finished eating, I began to gather my composure, feel better, and gather my state of mind. I continued to  |
| do what my girlfriend and mother told me to do and didn't have any more drinks. After dinner was           |
| completed, I began to dance on the dance floor with my girlfriend, friends, and family. I did not have     |
| another drink that night and began to feel a lot better. I continued to drink water and dance on the floor |
| At approximately 2300hrs, I left the wedding ceremony with my girlfriend and returned                      |
| home to                                                                                                    |
| My actions on this night were unacceptable and my ability to drink responsibly was missing. I              |
| spoke with who was at the wedding with me that night, and she provided me with                             |
| contact number, who is a Wedding Event Manager. After this incident, I contacted                           |
| from in an attempt to applopize to her for being                                                           |
| rude to wait staff that night. Unfortunately was unavailable at that time and I could not reach            |
| her through the telephone. informed me that during her next shift on Tuesday September 19                  |
| 2017 she spoke with management of the country club in which they stated to her that an apology was         |
| unnecessary.                                                                                               |
| I had a conversation on September 20, 2017 with Patrolman after roll call. I                               |
| apologized for my actions that night and not telling him immediately. I promised Ptlm. That I              |
| would work on the issue I have while being out of uniform. He informed me that any of my actions on        |
| or off duty could jeopardize my career as a Police Officer. I understand that a senior officer's advice is |
| beneficial to my career and I appreciate all of the guidance Ptlm. has provided me with up to this         |
| point and continues to provide. I am regretful of this night and have made a decision to guit drinking. I  |
| understand that any of my actions while being a Police Officer, on or off duty, can negatively impact or   |
| destroy my career.                                                                                         |
|                                                                                                    |

Respectfully Submitted

Administrative investigation : AD2017-049 Received: Sep 28, 2017

Officers involved:

Patrolman

#### Officer current info:

- : Uniform
- : Patrol
- : District 2

#### Snapshot - officer information at time of incident:

#### Badge/ID no:

- : Uniform
- : Patrol
- : District 3
- .

Rank/title: Patrolman

Age: 28 Years of employment: Years with unit:

Off duty: Yes Off duty employed: Yes

#### Allegations:

Demeanor when testifying - 200.38 Demeanor when testifying - Sustained - Sep 28, 2017

#### Actions taken:

Sep 22, 2017 - Written Reprimand Days/hrs suspended/assessed: - [Action/discipline completed] Previously recieved a verbal reprimand in June 2017

#### Summary:

On September 20th 2017 Ptlm. failed to attend a court proceeding for which he was properly notified. He was found to be in violation of Department Rules and Regulations, specifically Part II, Section 200.38 Demeanor when testifying.

He was served a written reprimand. He had previously received a verbal reprimand for the same type of infraction in June of 2017.

This was handled at the first line level.

#### When/where:

Date/time occurred: Sep 22 2017 08:30

Address: 325 Washington St Providence RI 02903

County: Providence

#### Status/assignment information:

Status: Completed Priority: Low

Opened: 09/28/2017 Assigned: Due: Completed: 09/28/2017

Disposition: Sustained

Unit assigned: OPR Handled at field/unit level: Yes Outside/file investigator: Majo

Outside/file investigator: Major Robert T Lepre Investigator assign: Sergeant Christopher Currier

Supervisor assign: Un-assigned

Source of information: Commanding Officer

#### Organizational component(s):

: Uniform

: Patrol

: District 3

Entered by: Sergeant Christopher Currier on Sep 28, 2017 at 14:37

Jorge O. Elorza Mayor

Steven M. Paré Commissioner

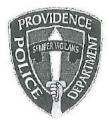

Colonel Hugh T. Clements Jr, Chief of Police

Providence Police Department 325 Washington Street Providence, Rhode Island 02903

"Building Pride in Providence"

To:

Officer

From:

Major Robert Lepre

Subject:

Disciplinary Action - Violations of Rules and Regulations

Date:

September 22<sup>nd</sup>, 2017

On September 20<sup>th</sup>, 2017 you failed to attend a court proceeding for which you were properly notified. Therefore I find you in violation of the department rules and regulations, specifically:

Part 11, Section 200.38 DEMEANOR WHEN TESTIFYING:

"Whenever a member or an employee is notified to appear in any court proceeding or administrative hearing, he/she shall be in attendance at said proceeding, on time and wearing the uniform of the day, unless properly excused by the court."

This letter shall serve as a *Written Reprimand*, and be will be placed in your 201 file maintained within the Human Resources Bureau of the Providence Police Department. A verbal reprimand was given in June 2017.

Received

Major Robert Lepre

Witness

Date:

9/27/17

9-22-6)

### Lepre, Robert

From:

Deandrade, Alyssa

Sent:

Wednesday, September 20, 2017 1:00 PM

To:

Lepre, Robert; Isabella, Dean

Subject:

FW: Municipal Court Notifications

The officers highlighted below did not appear in Municipal Court on Wednesday, September 20. This is the email notification that was sent to them by the Prosecution Bureau.

From: Quinn, Robert

Sent: Wednesday, September 20, 2017 12:14 PM

To: Deandrade, Alyssa

Subject: FW: Municipal Court Notifications

Capt.; the following officers failed to appear in Municipal Court on 9-20-17:

was on a Funeral escort, excused. TY Ziggy

From: Jennings, Janine

Sent: Tuesday, August 29, 2017 10:57 AM

To: Matsumoto, Kensuke;

; Endres, Kyle; Deschamps, Jose; Jennette, Matthew; Fadale, Matthew; Lopez,

Fernando

Cc: Quinn, Robert

Subject: Municipal Court Notifications

Judge Caprio September 20th 2017

| 8/29/2017 | 9/20/2017 | 8.00am | Ptlm Matsumoto              | 16-409-154748 | 17-58468 | Wendy Ingra<br>Oper# 2 P Cha                       |
|-----------|-----------|--------|-----------------------------|---------------|----------|----------------------------------------------------|
| 8/29/2017 | 9/20/2017 | 8.00am |                             | 16-409-148106 |          | Ruben Cade                                         |
| 8/29/2017 | 9/20/2017 | 8.00am | Ptlm Endres                 | MC 55961      |          | Haracuc Misl                                       |
| 8/29/2017 | 9/20/2017 | 8.00am | Ptlm J Deschamps            | 16-409-154666 | 17-67423 | Kalvati Mistr<br>Oper # 2 J Bro<br>Oper # 3 J Marl |
| 8/29/2017 | 9/20/2017 | 8.00am | Sgt Jennette<br>Ptlm Fadale | MC 55438      |          | Yvonne Pimb                                        |
| 8/29/2017 | 9/20/2017 | 8.00am | Ptlm F Lopez                | 16-409-155506 |          | Julio Quezad                                       |
| 8/29/2017 | 9/20/2017 | 8.00am | Ptlm F Lopez                | 16-409-155505 |          | Keicia Widem                                       |

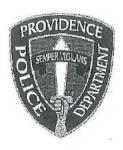

# PROVIDENCE POLICE DEPARTMENT Patrol Bureau 325 Washington St., Providence, RI 02903

401-272-3121

9/22/17

To:

Lt. Pryde

From:

Subject:

Municipal Court

Lt:

Although i was notified, i failed to respond to Municipal Court on 9/20/17 at 0800 hours.

Respectfully Submitted

## Thank you for evaluating Wondershare PDF Splitter.

A watermark is added at the end of each output PDF file.

To remove the watermark, you need to purchase the software from

http://store.wondershare.com/shop/buy/buy-pdf-splitter.html